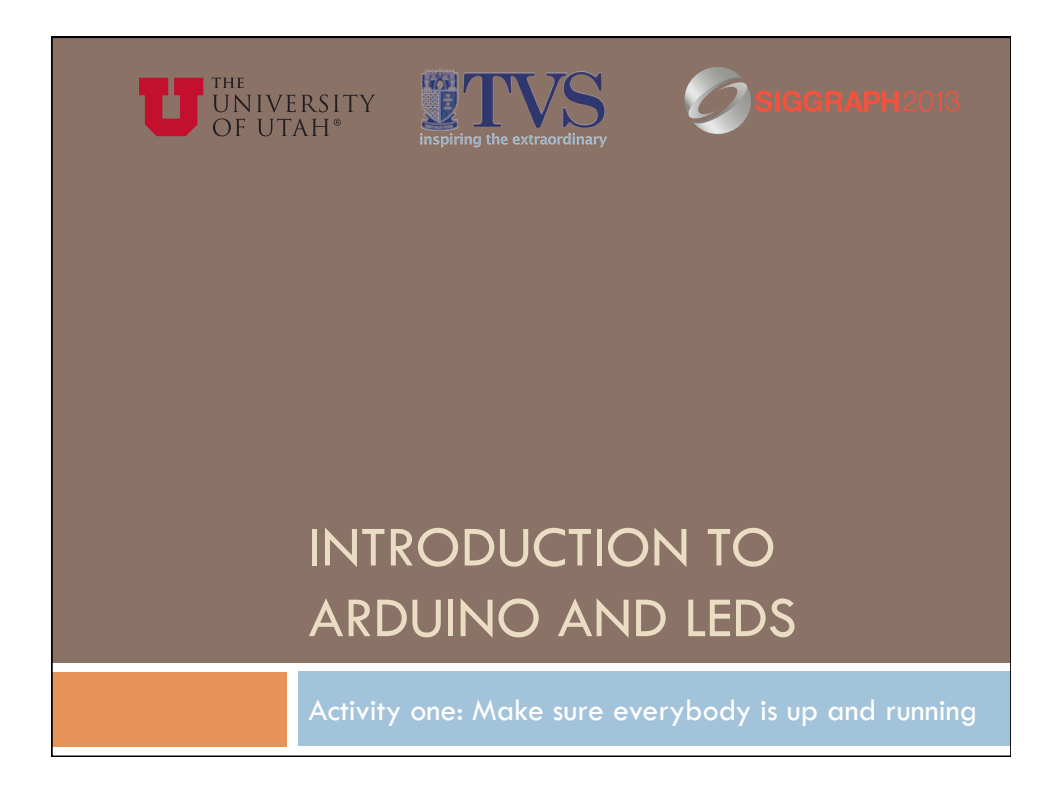

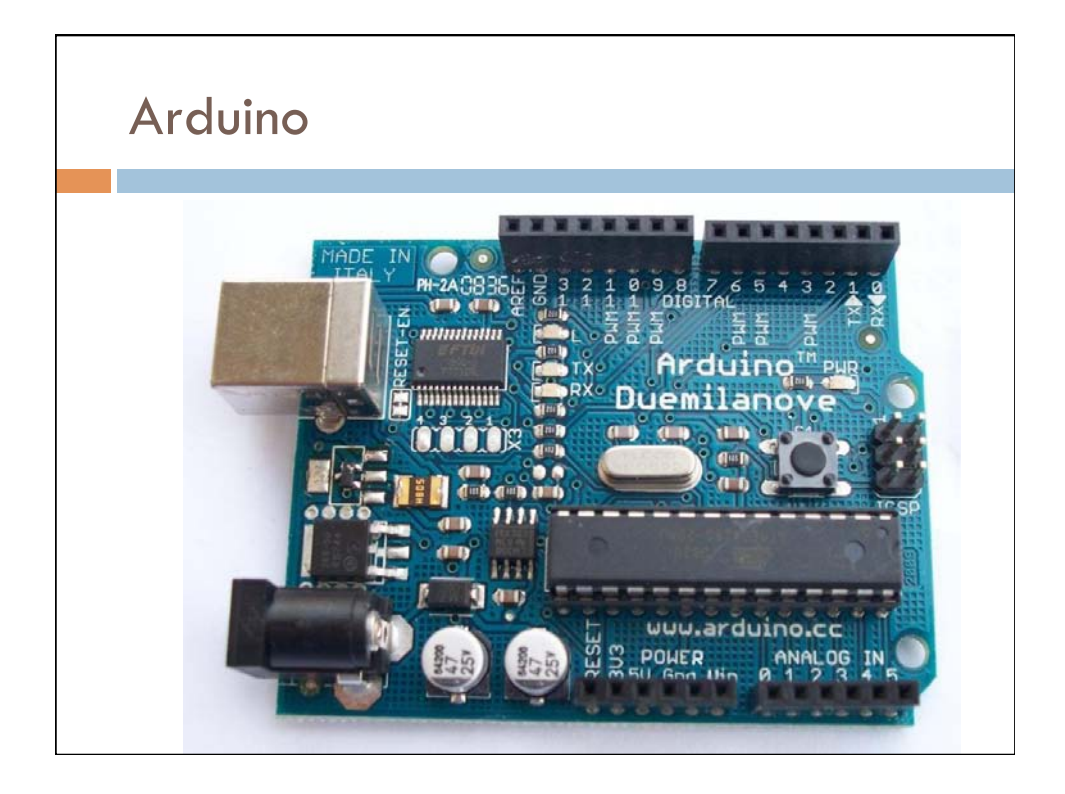

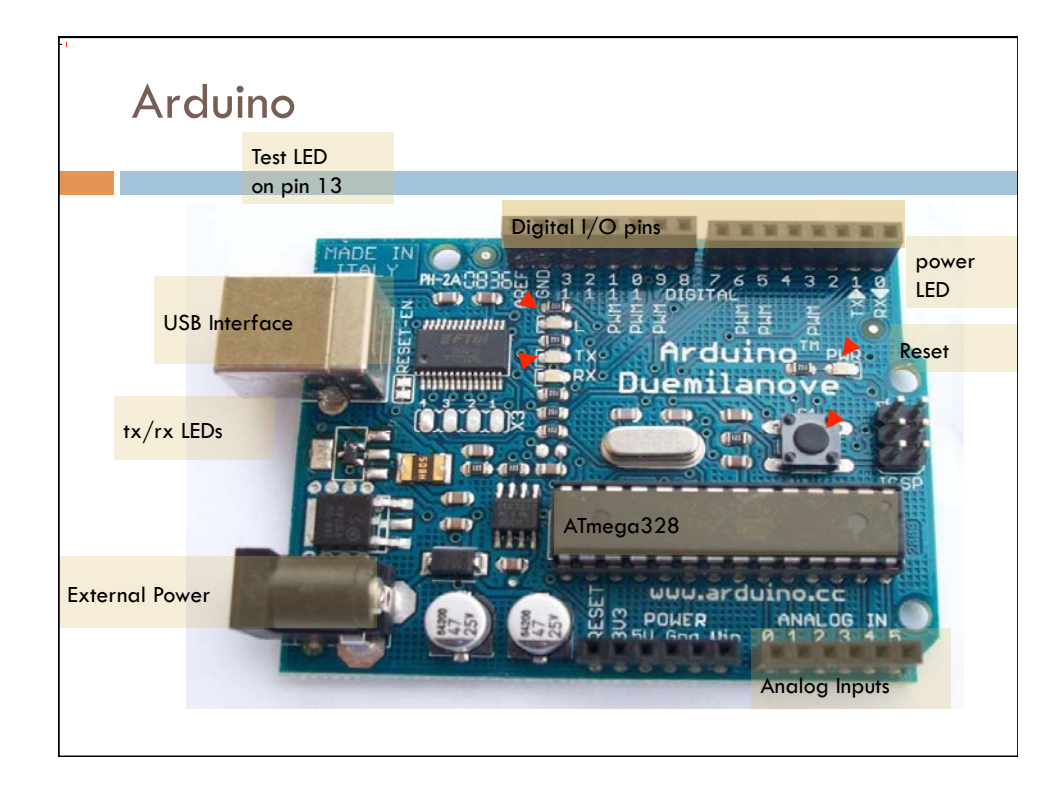

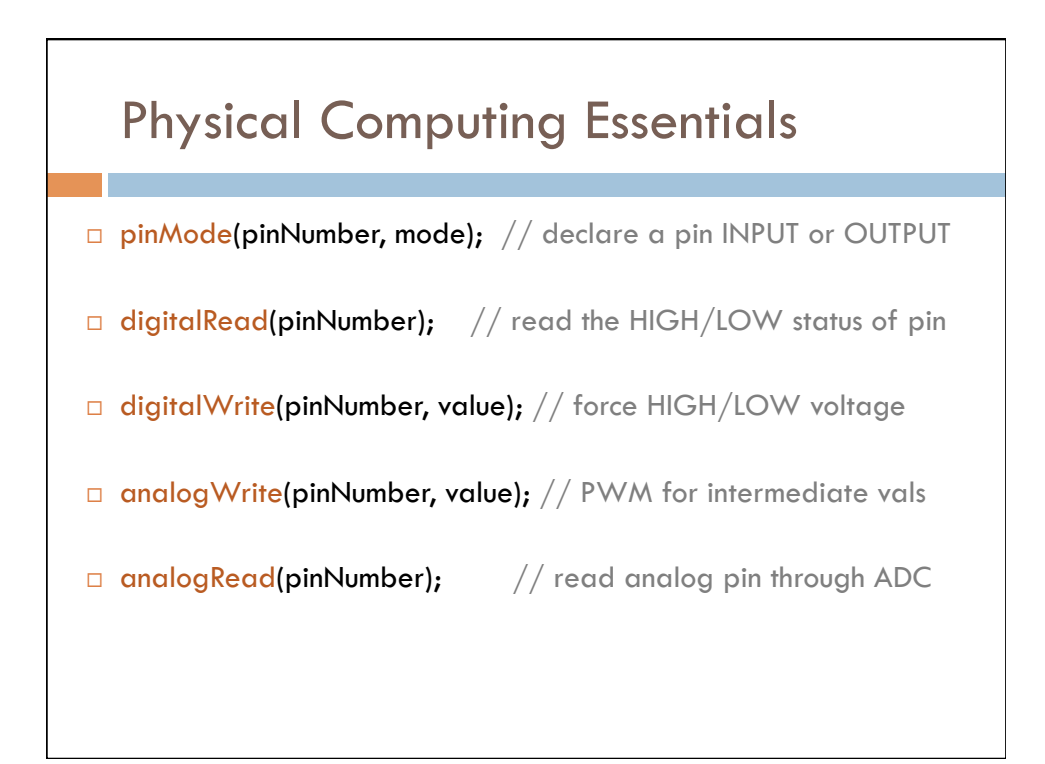

## Physical Computing Helpers

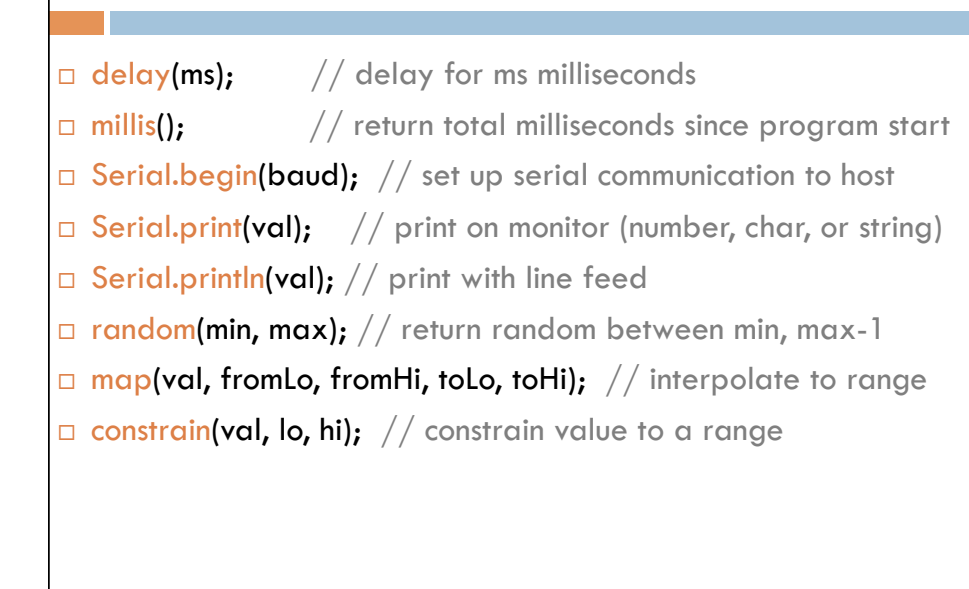

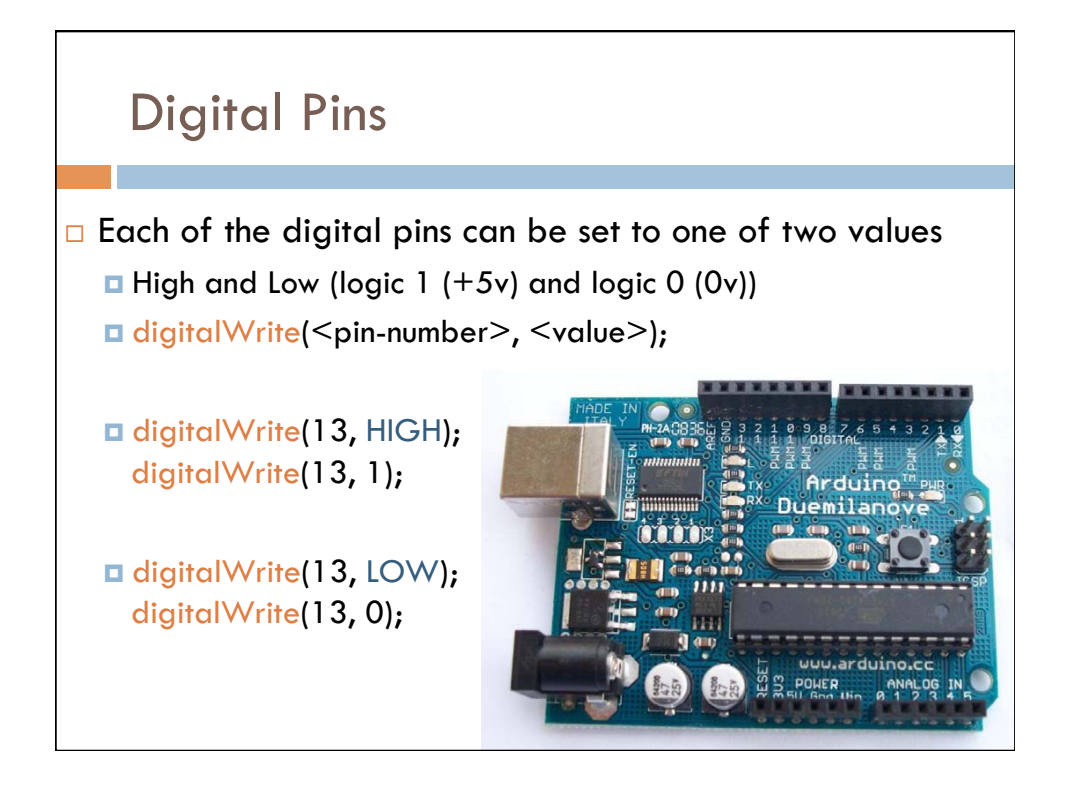

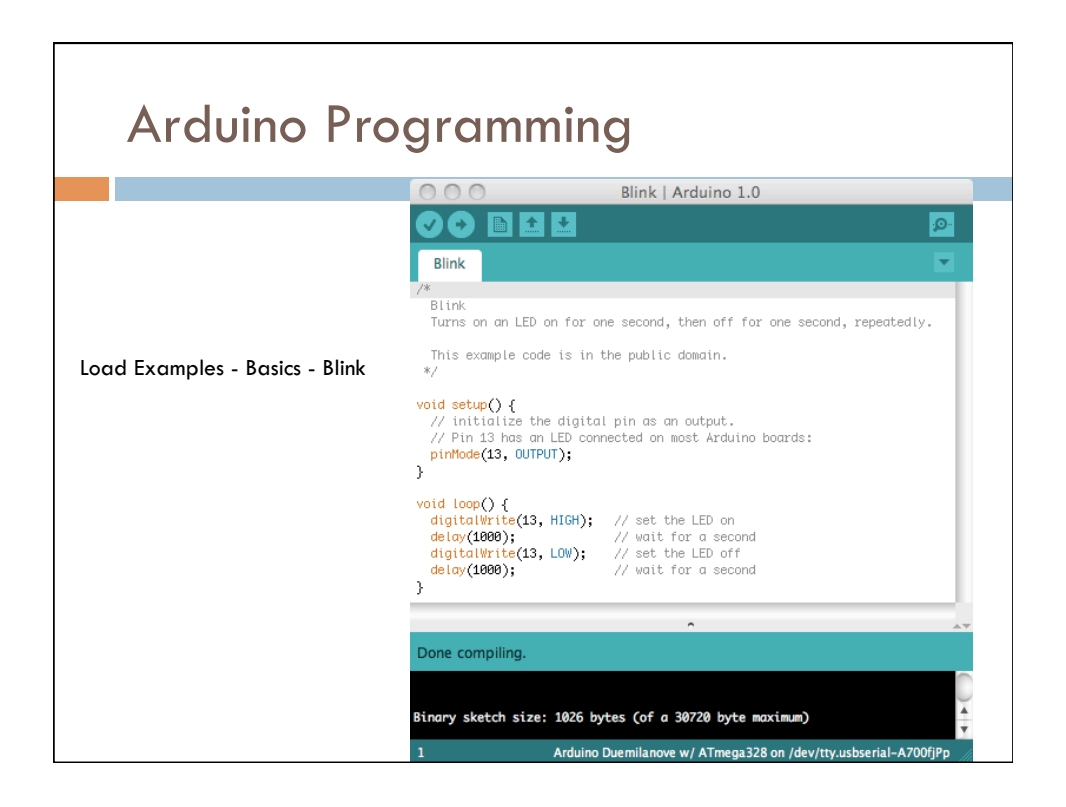

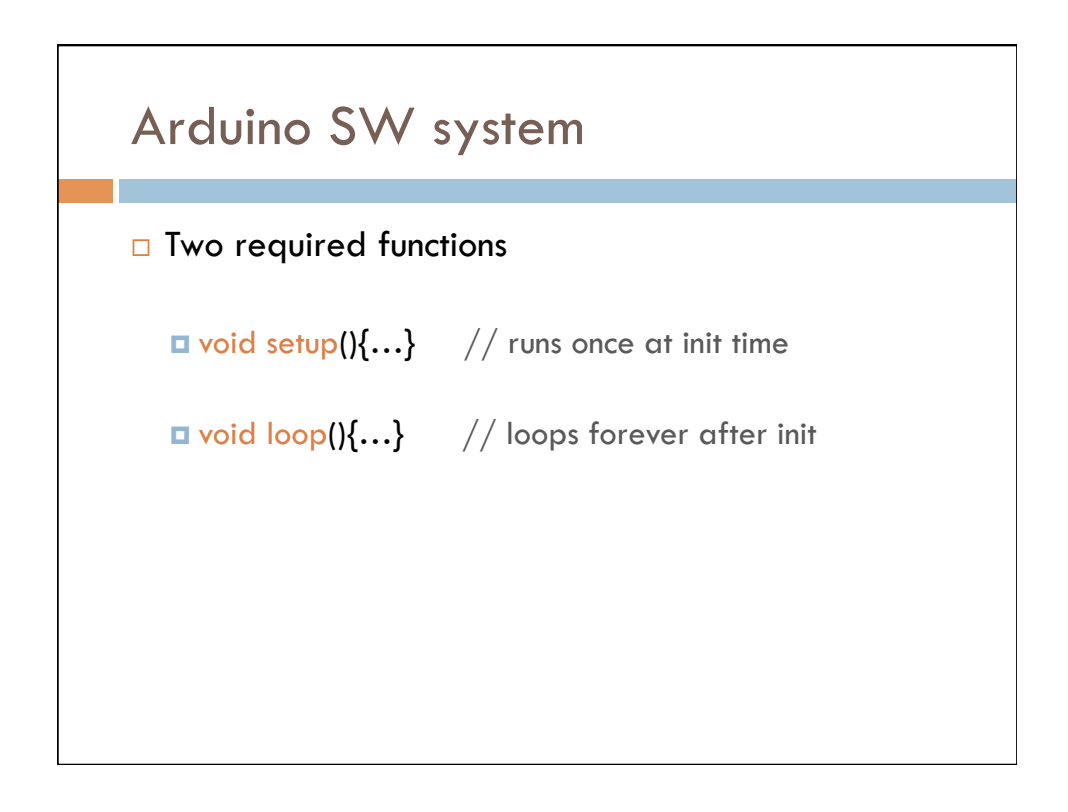

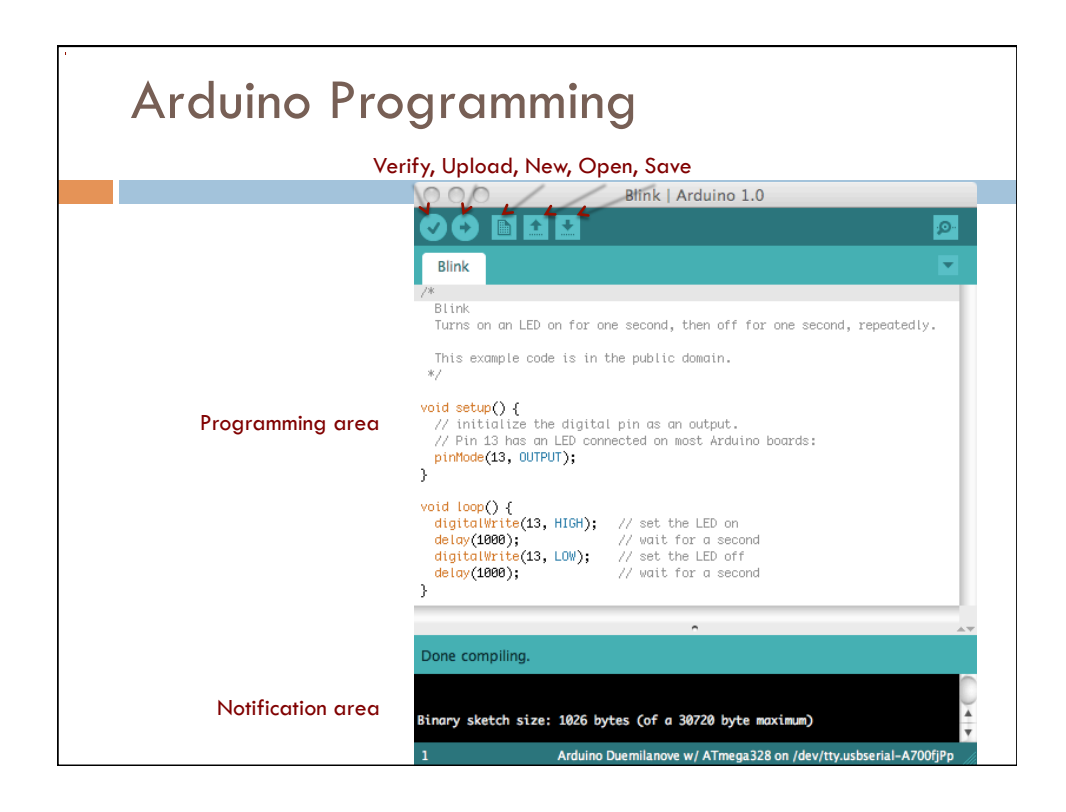

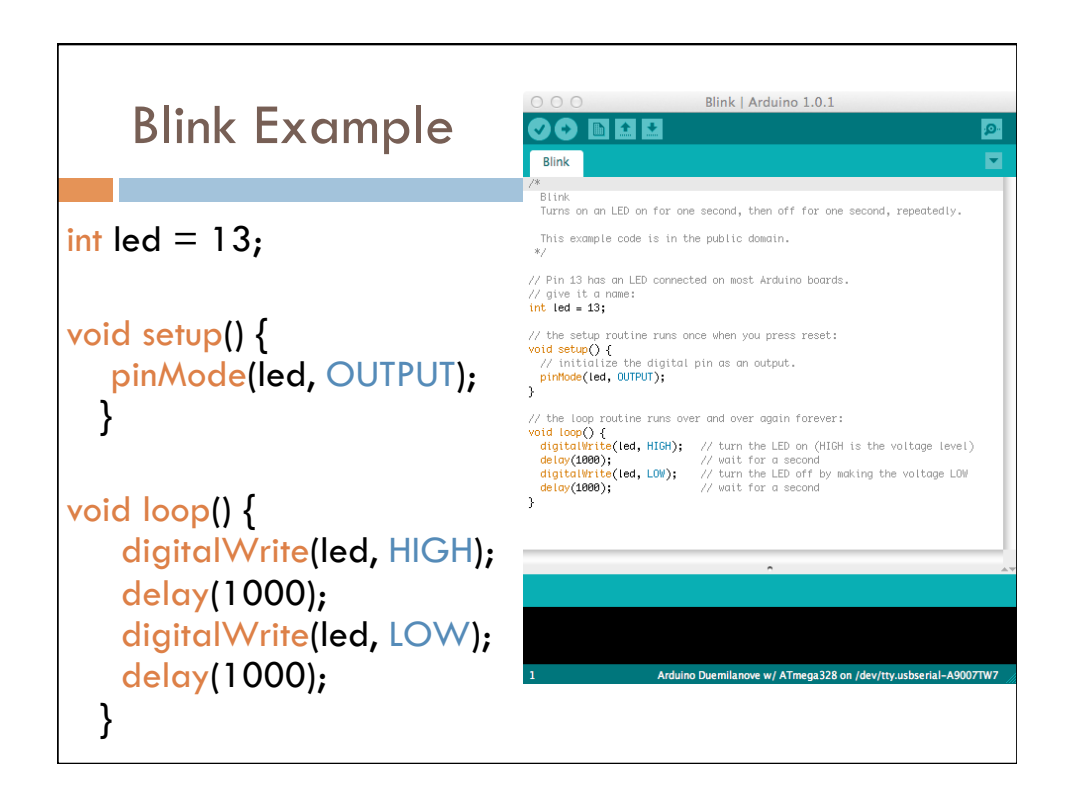

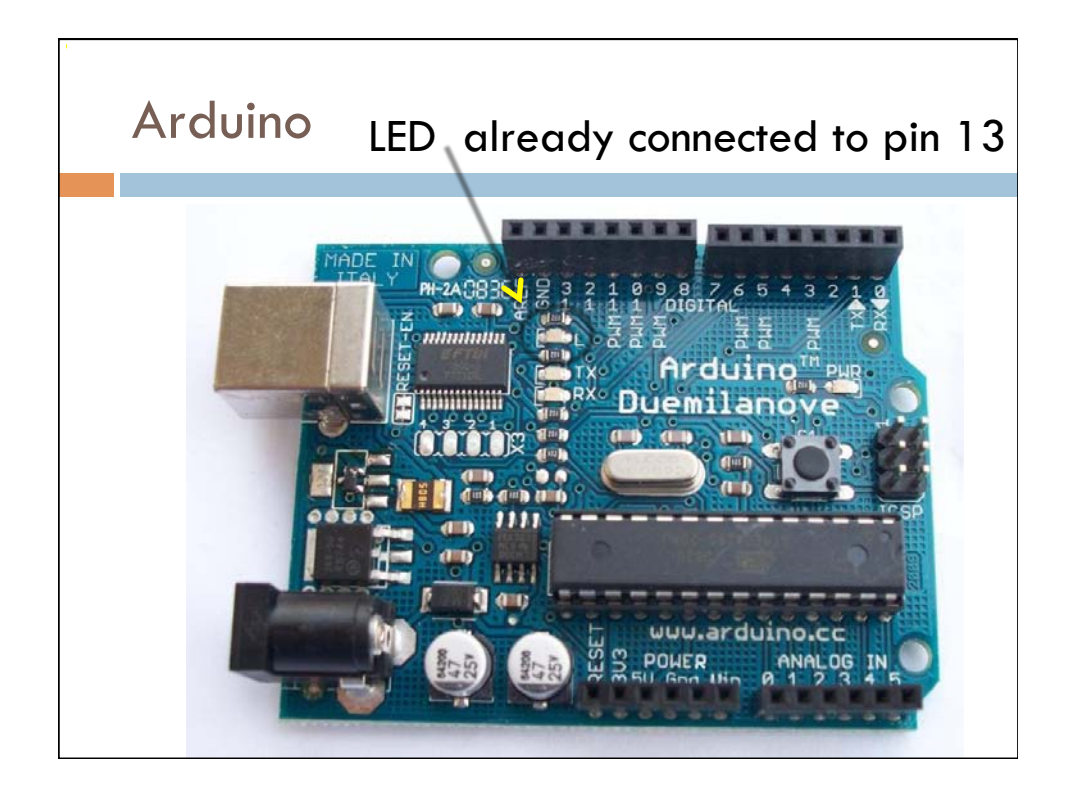

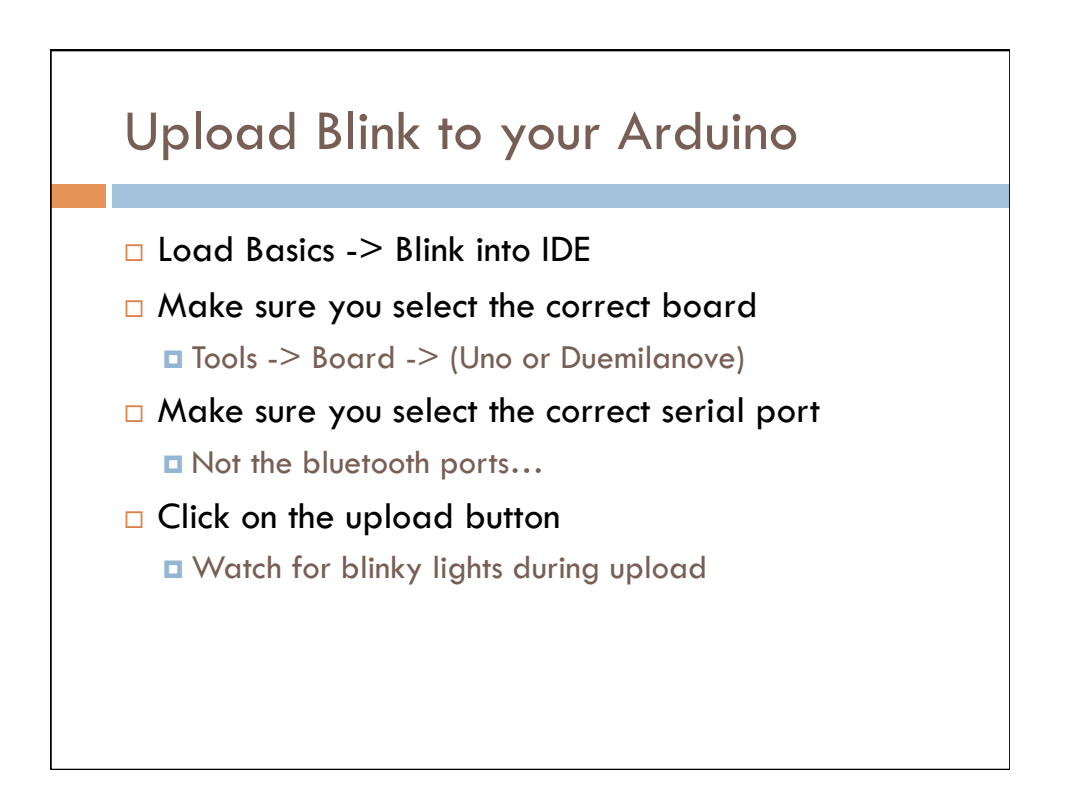

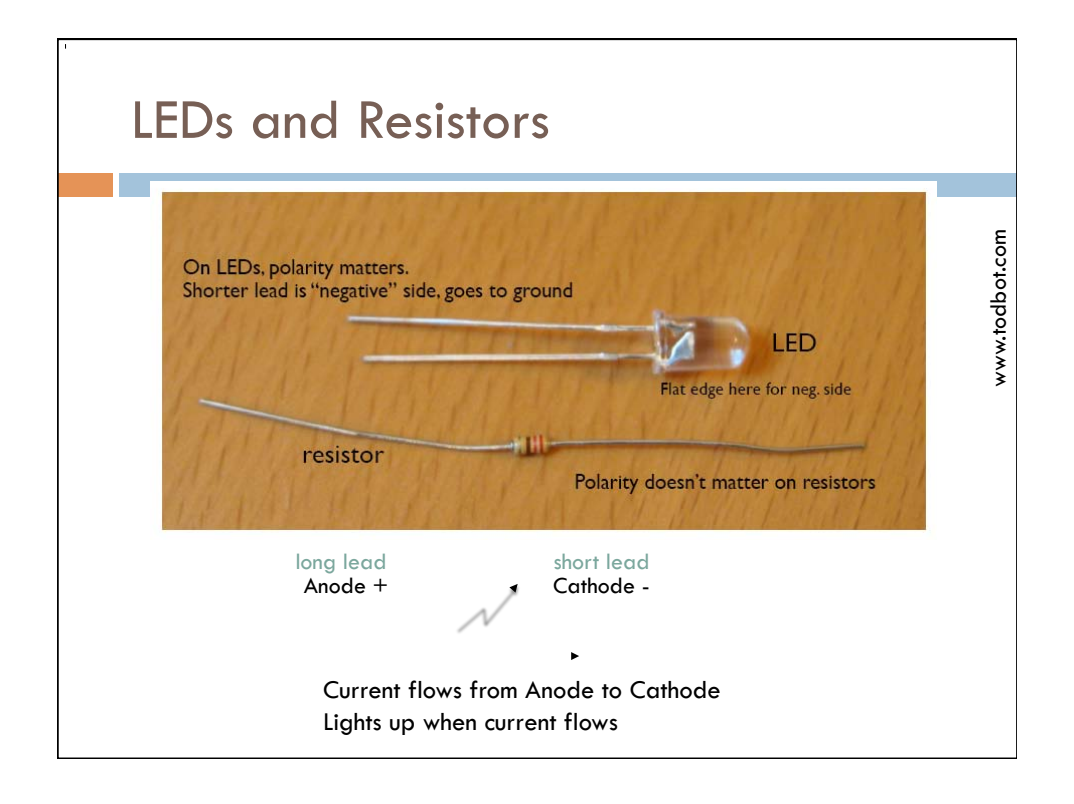

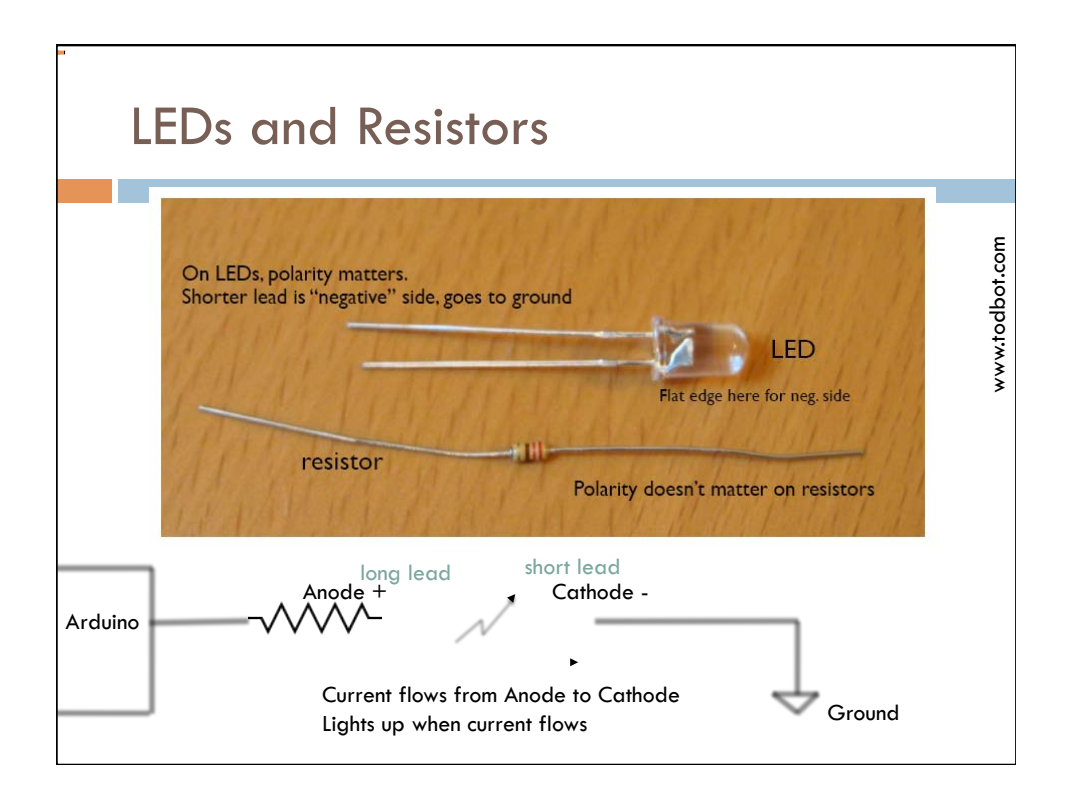

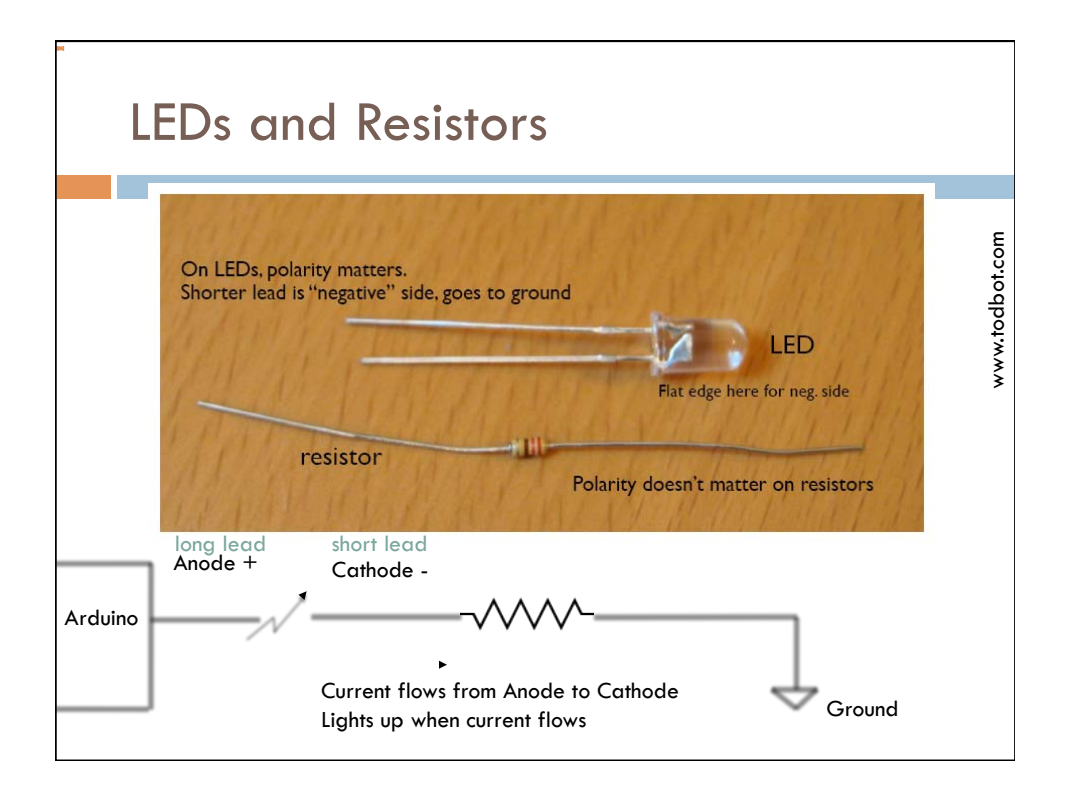

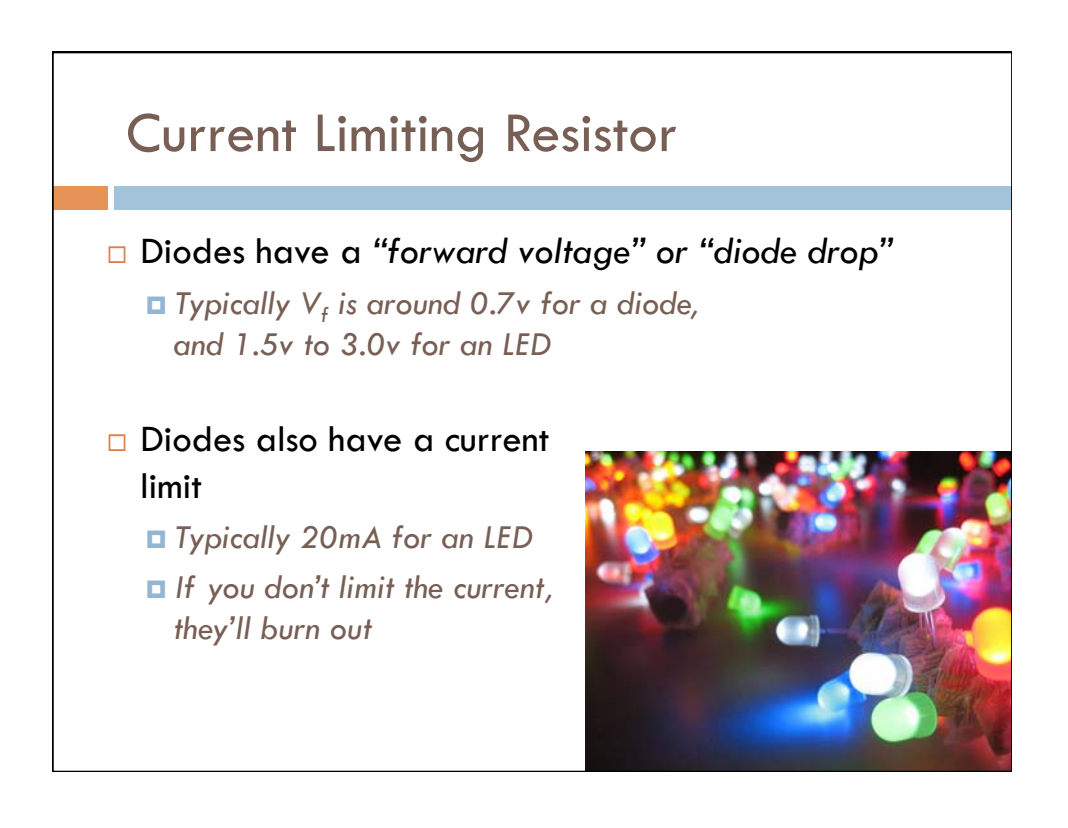

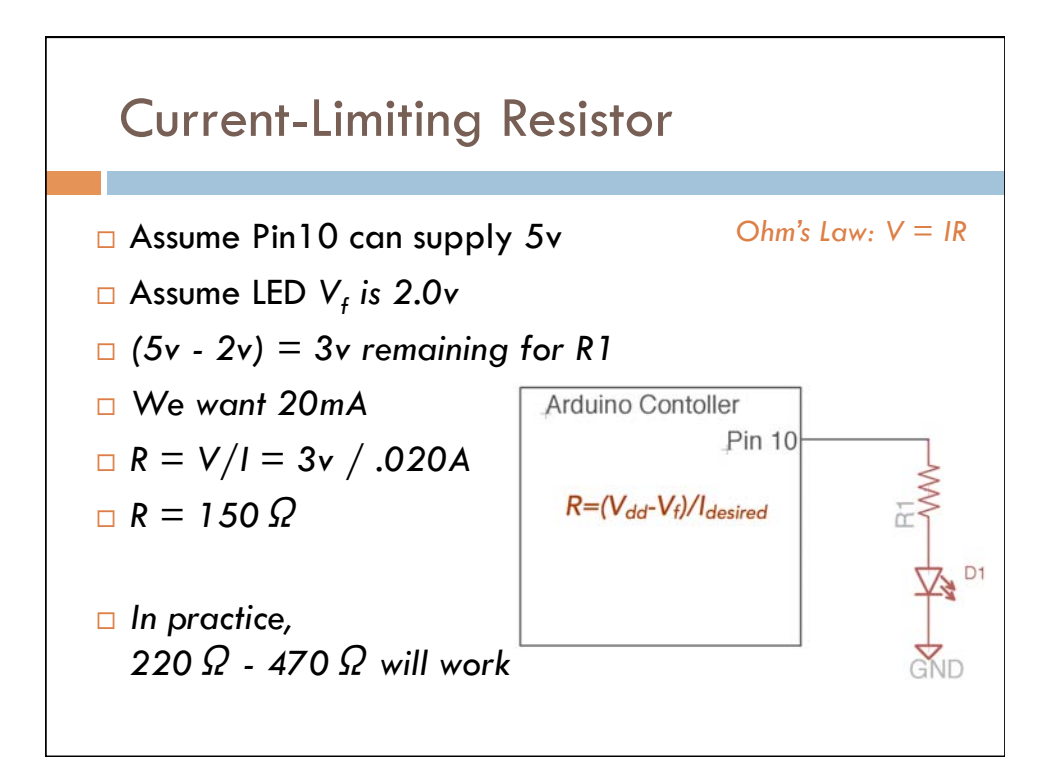

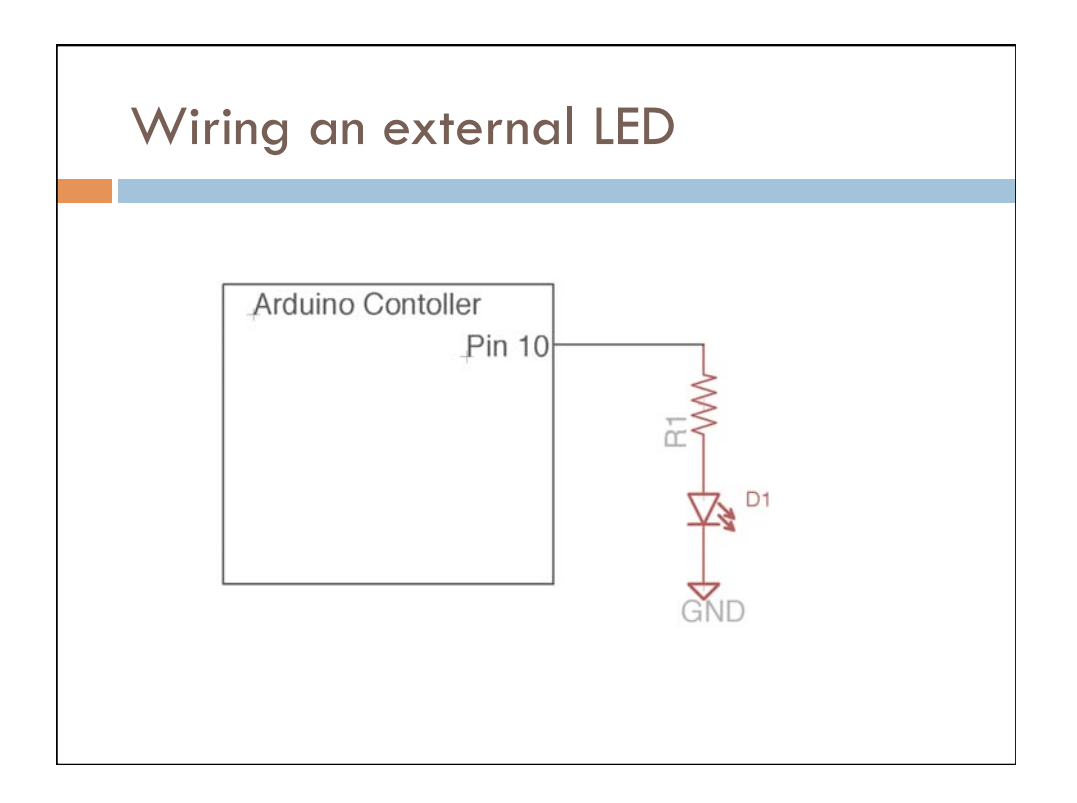

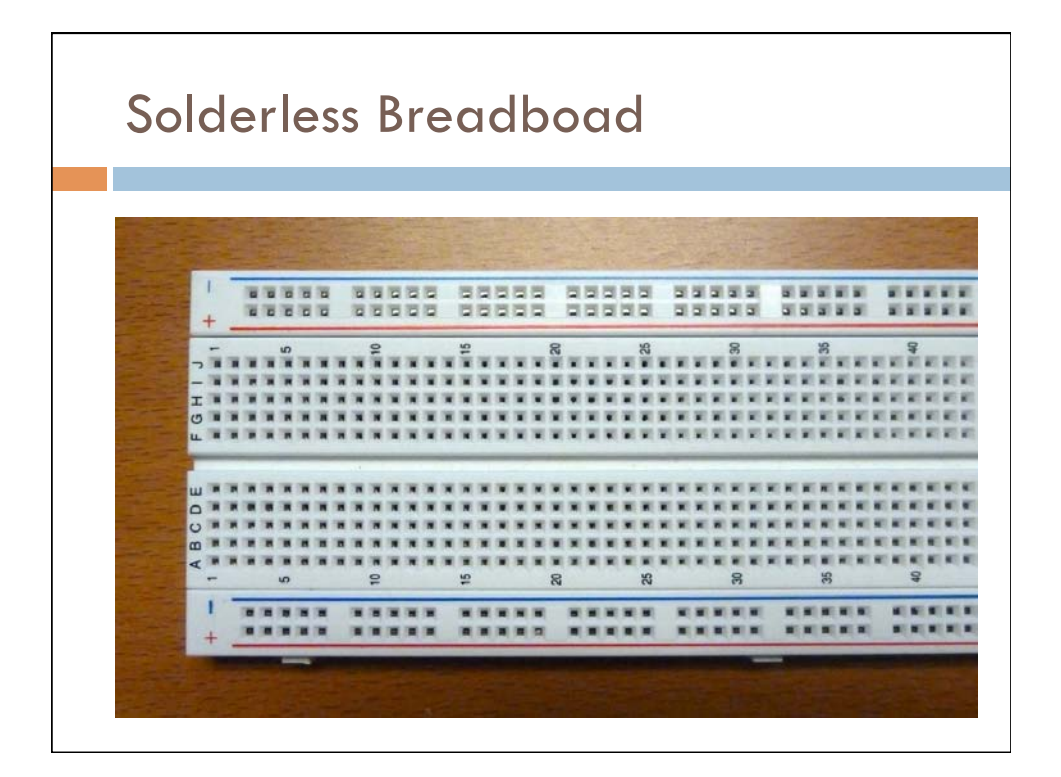

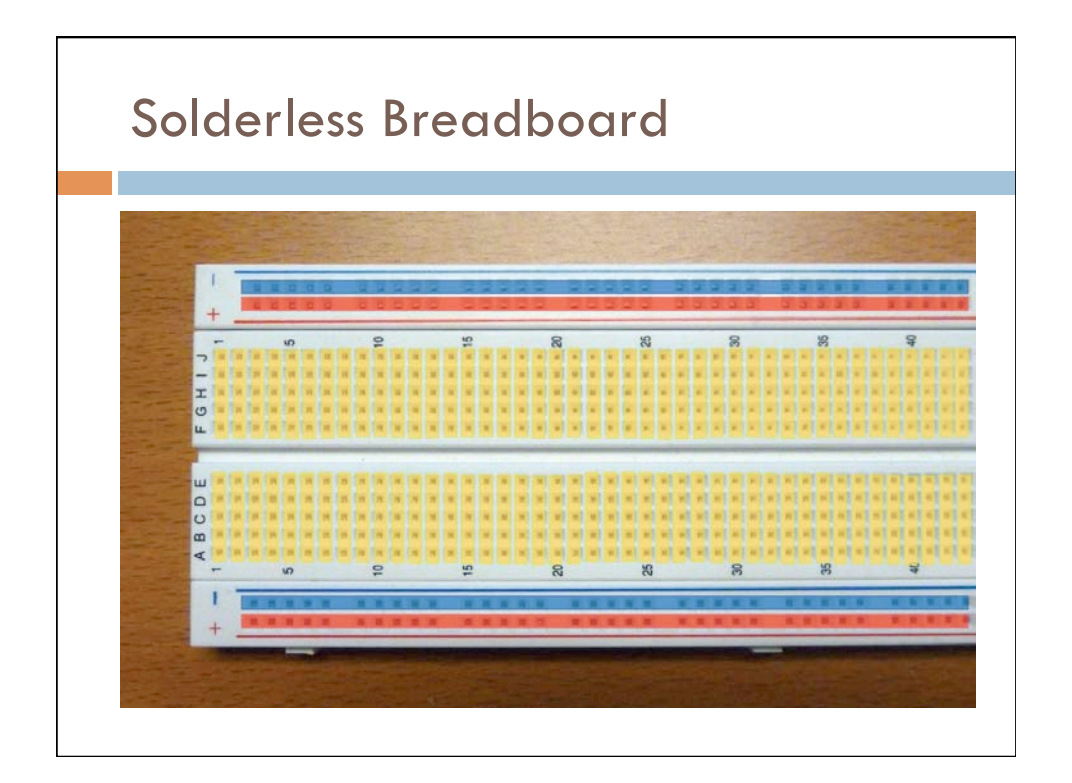

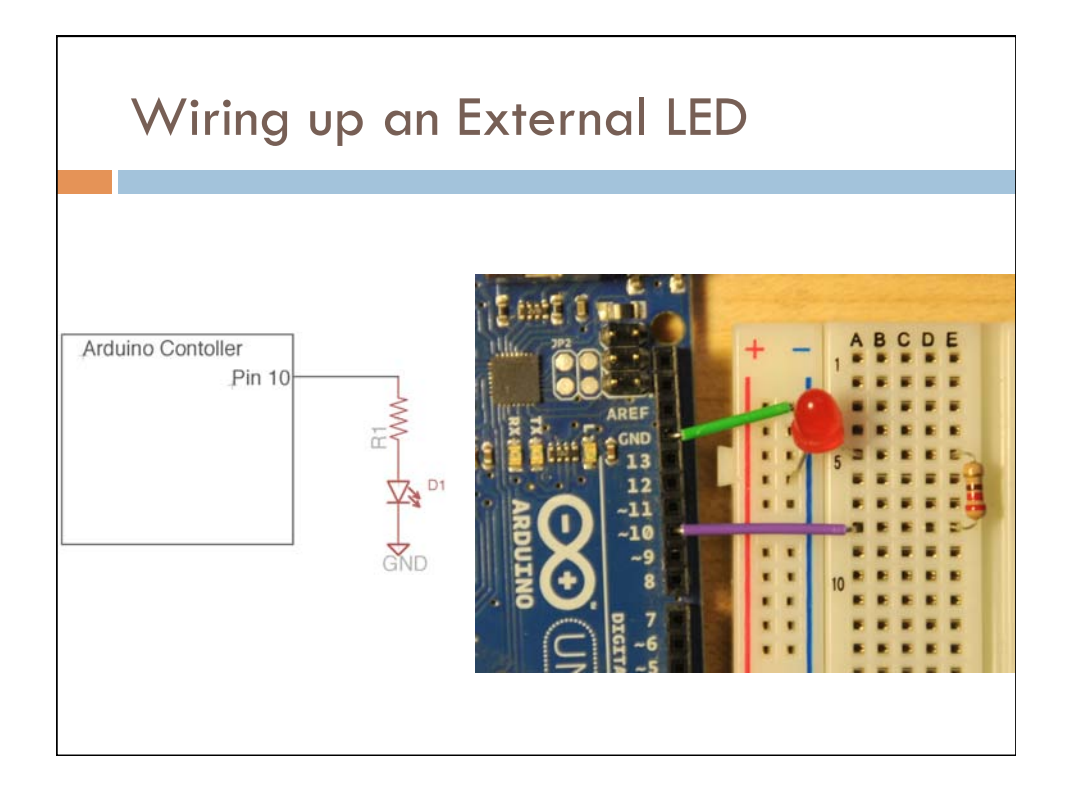

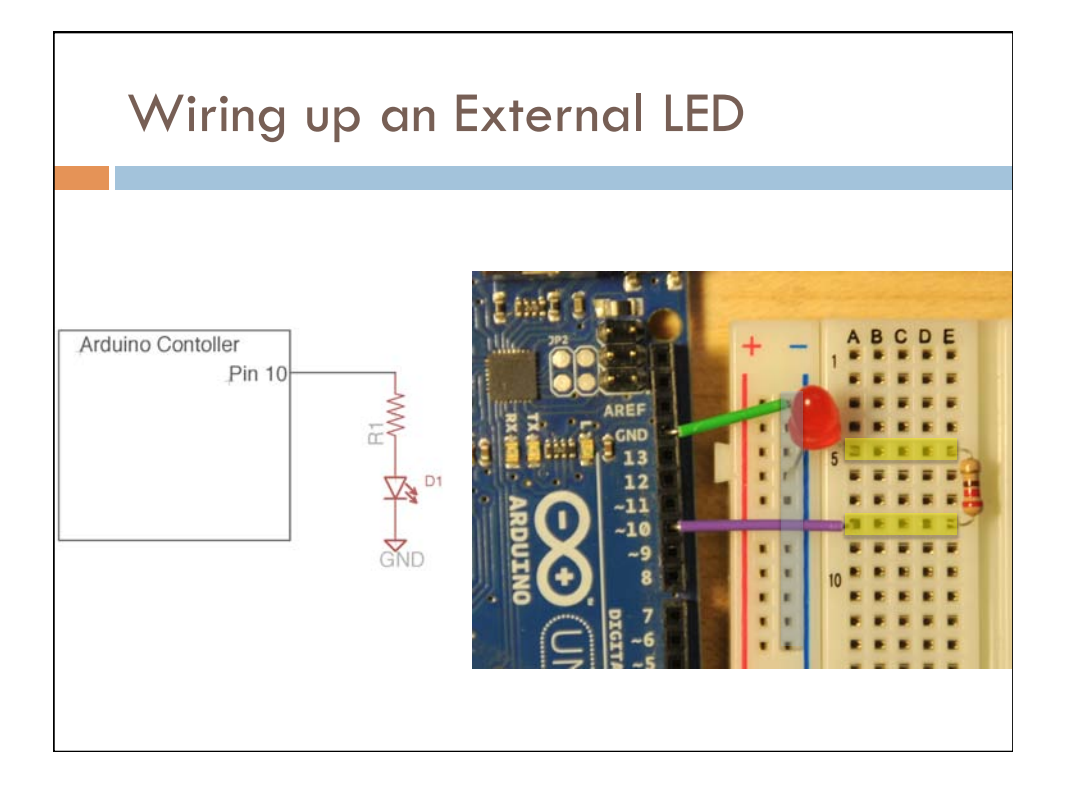

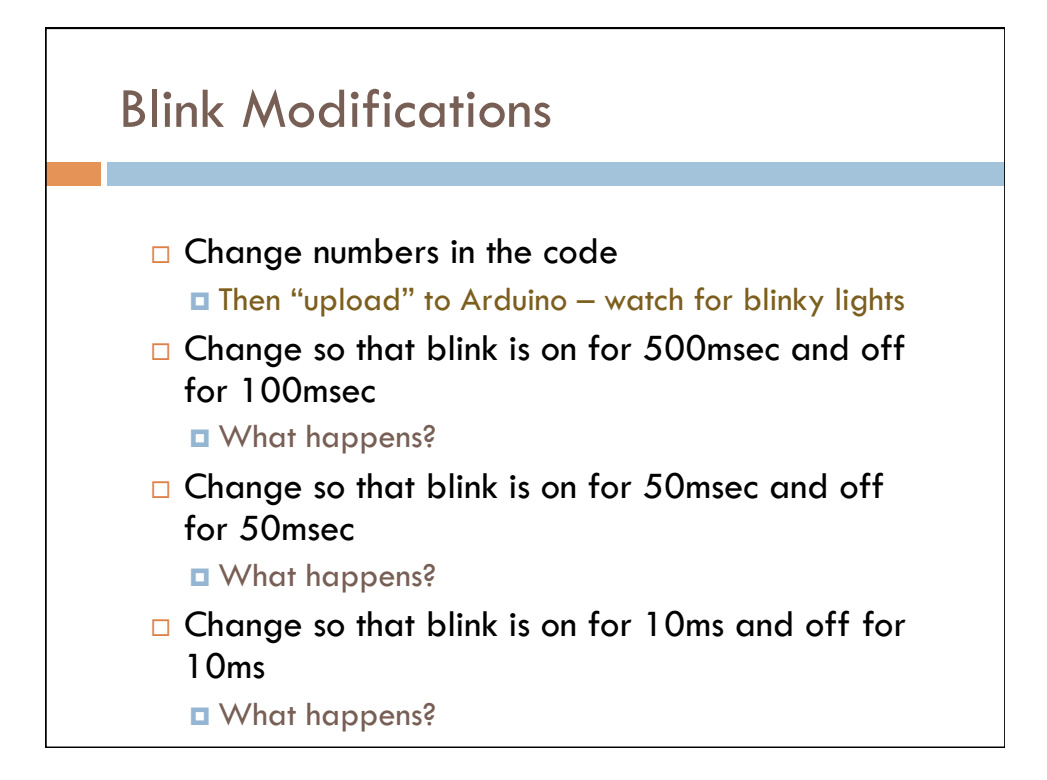

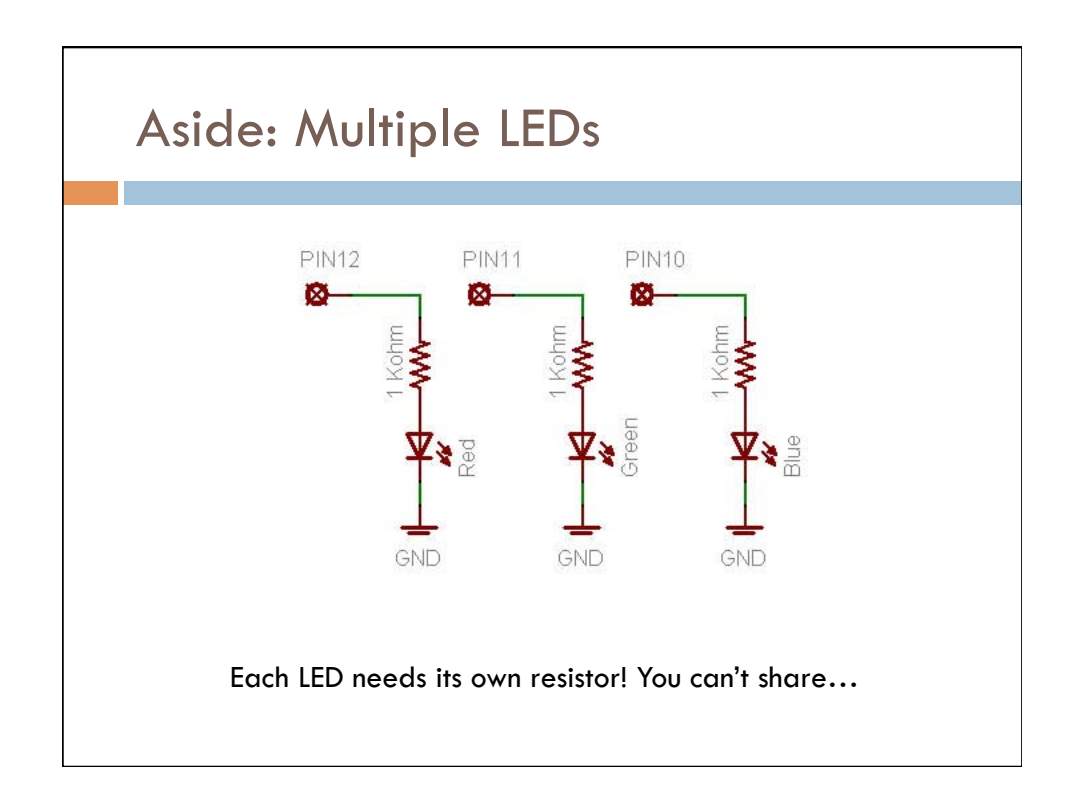

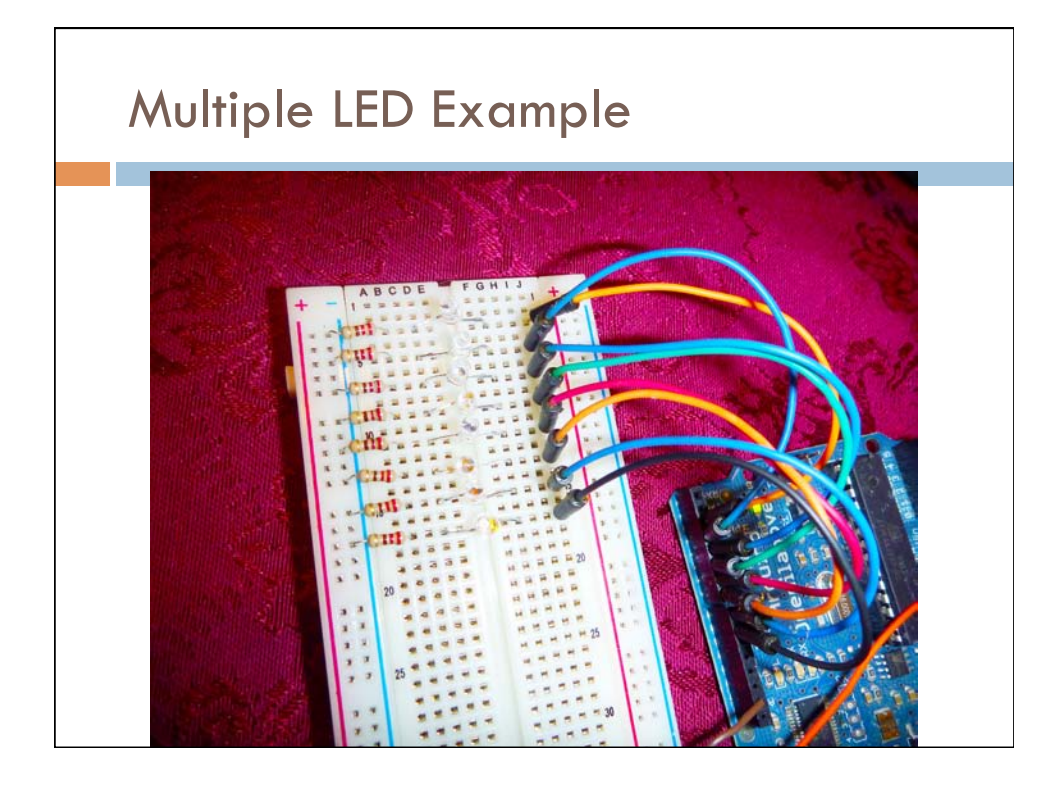

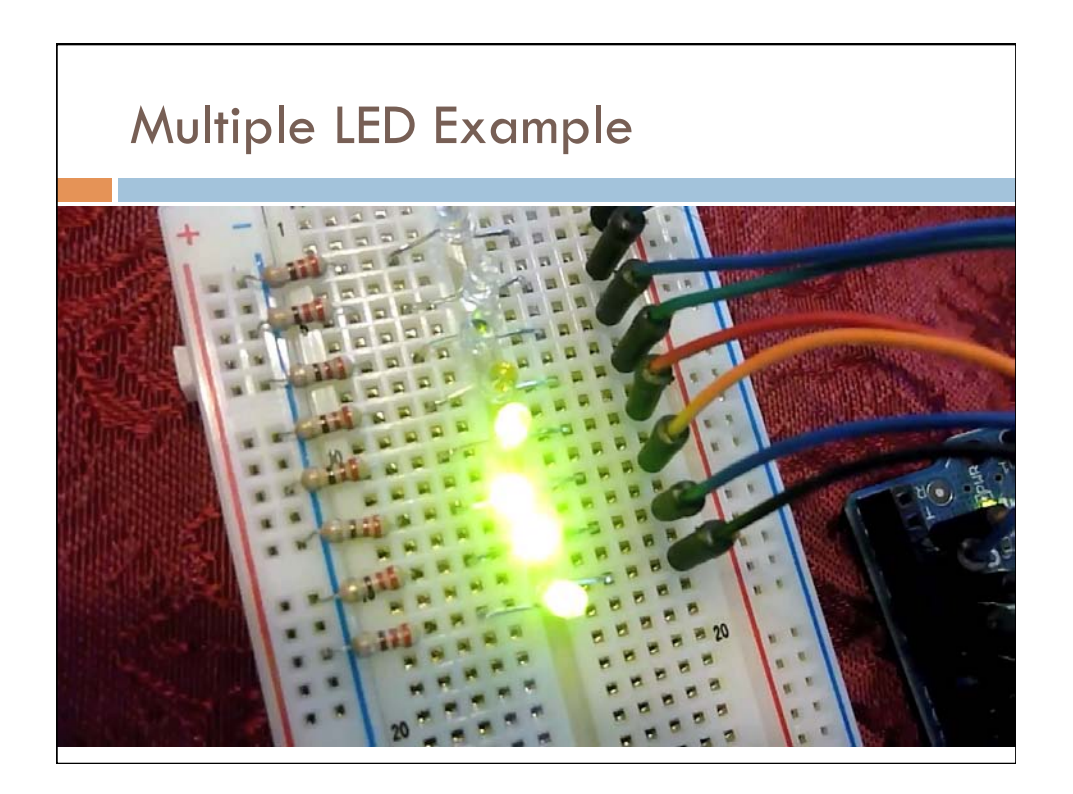

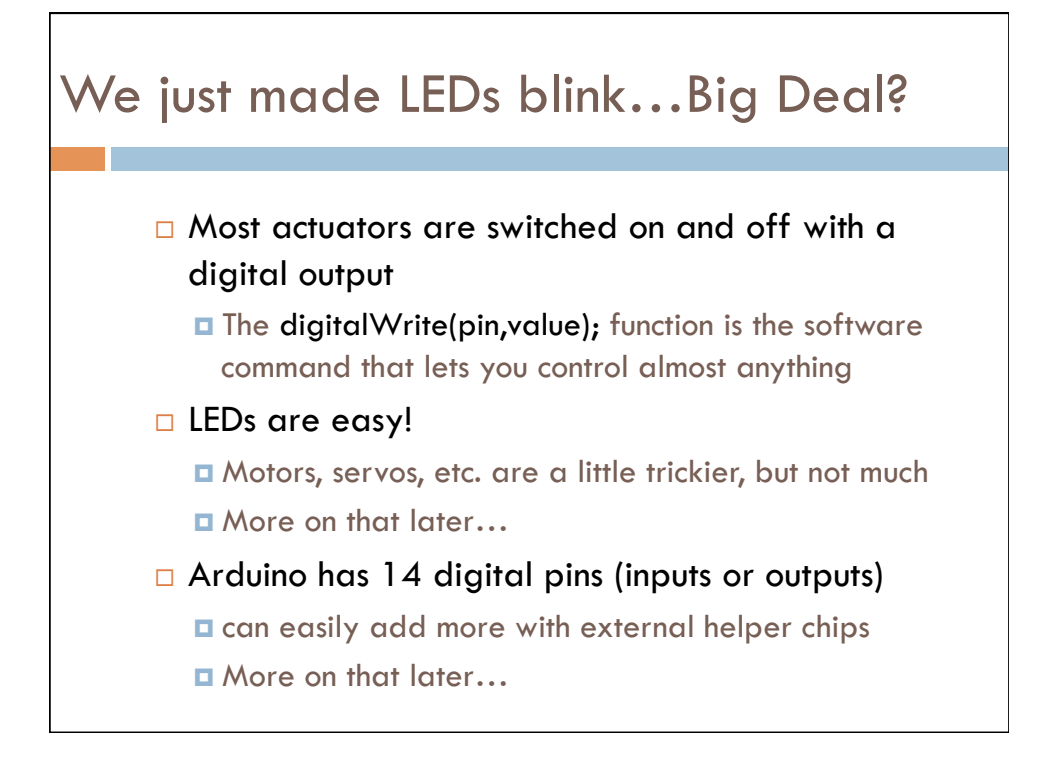

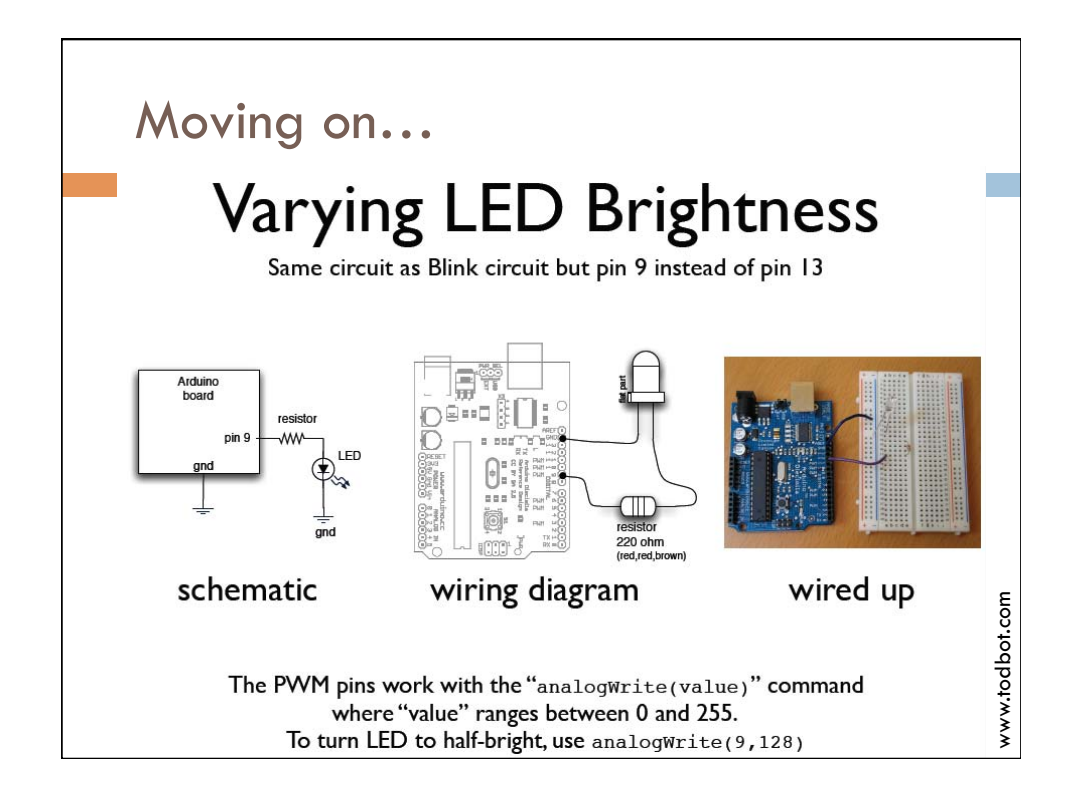

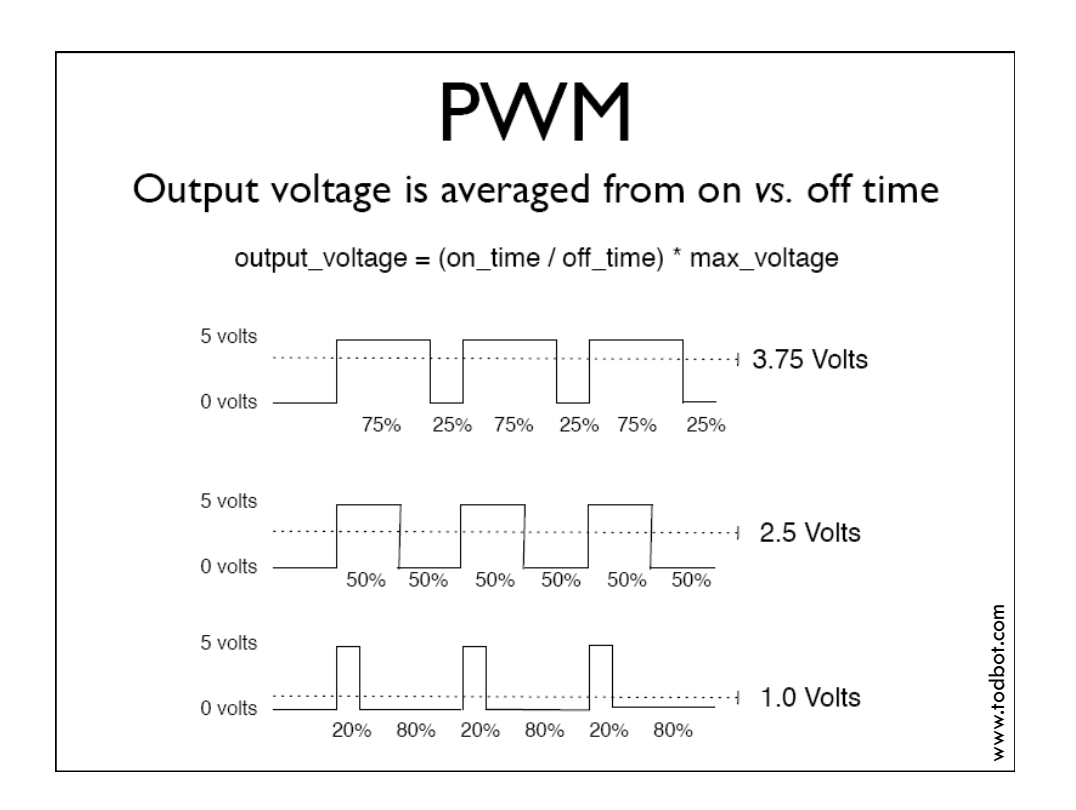

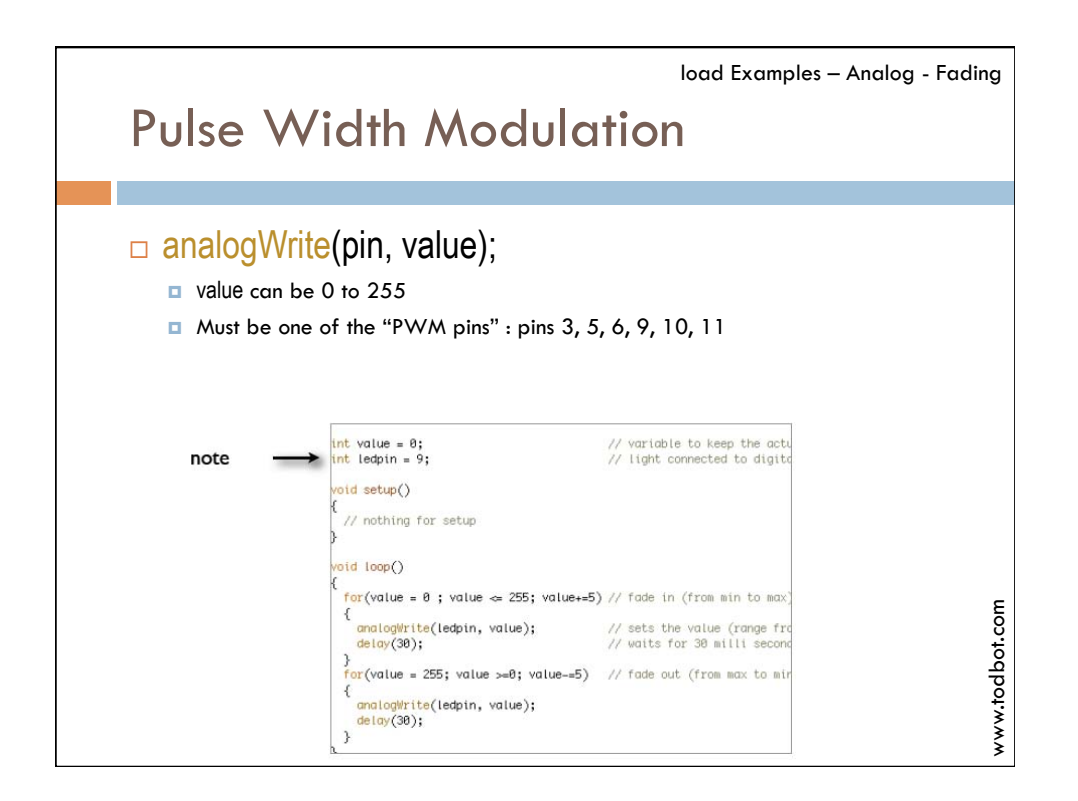

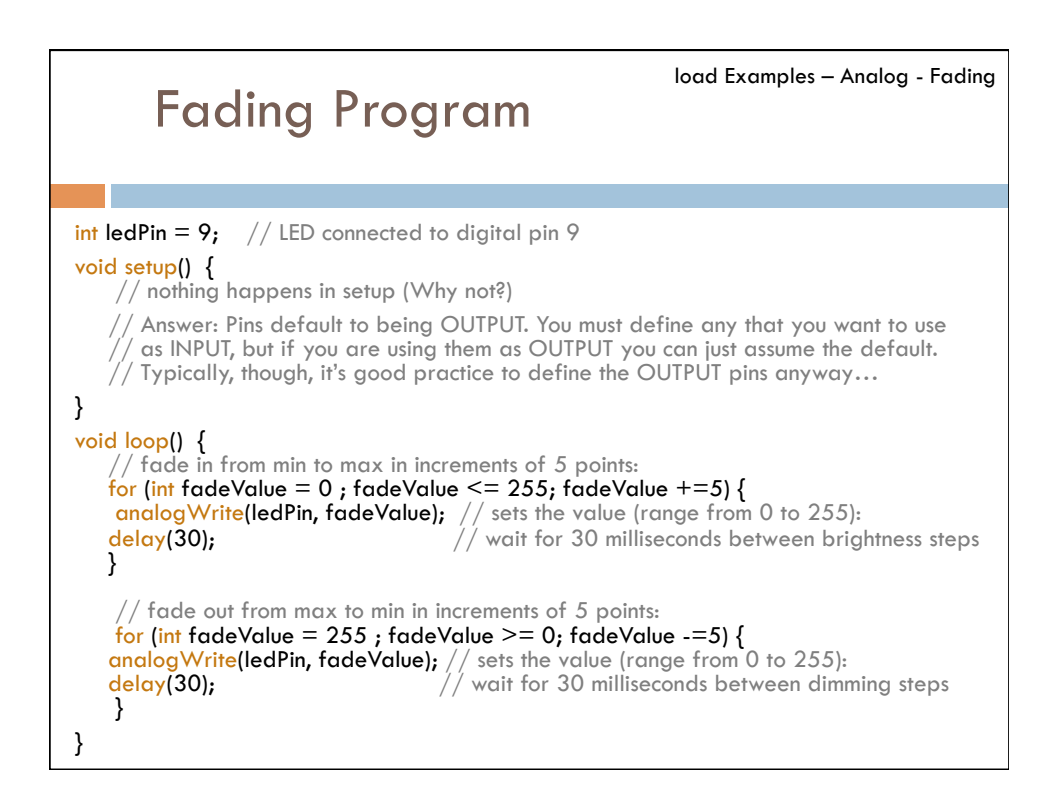

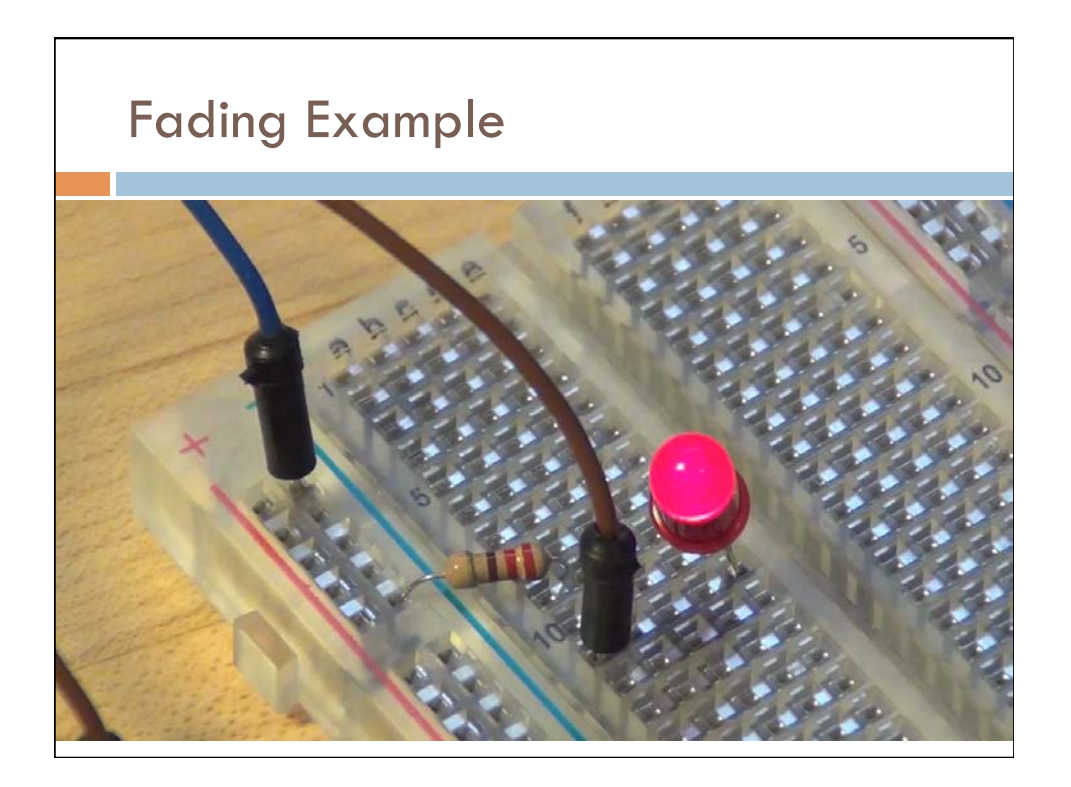

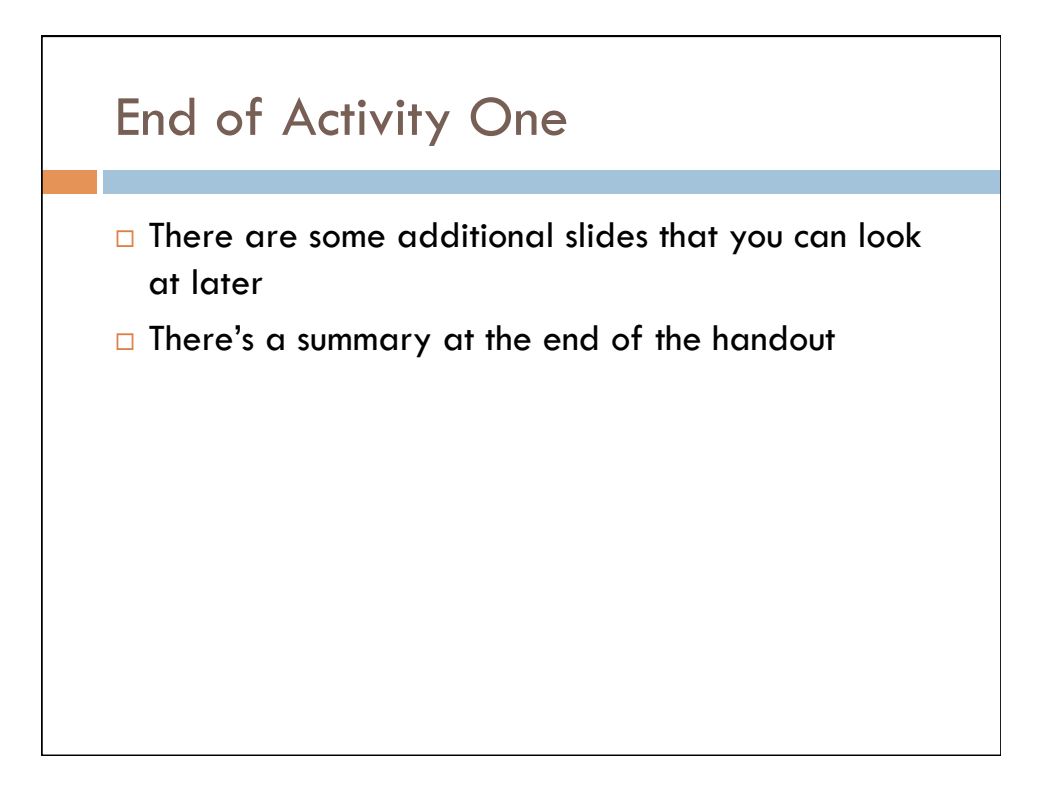

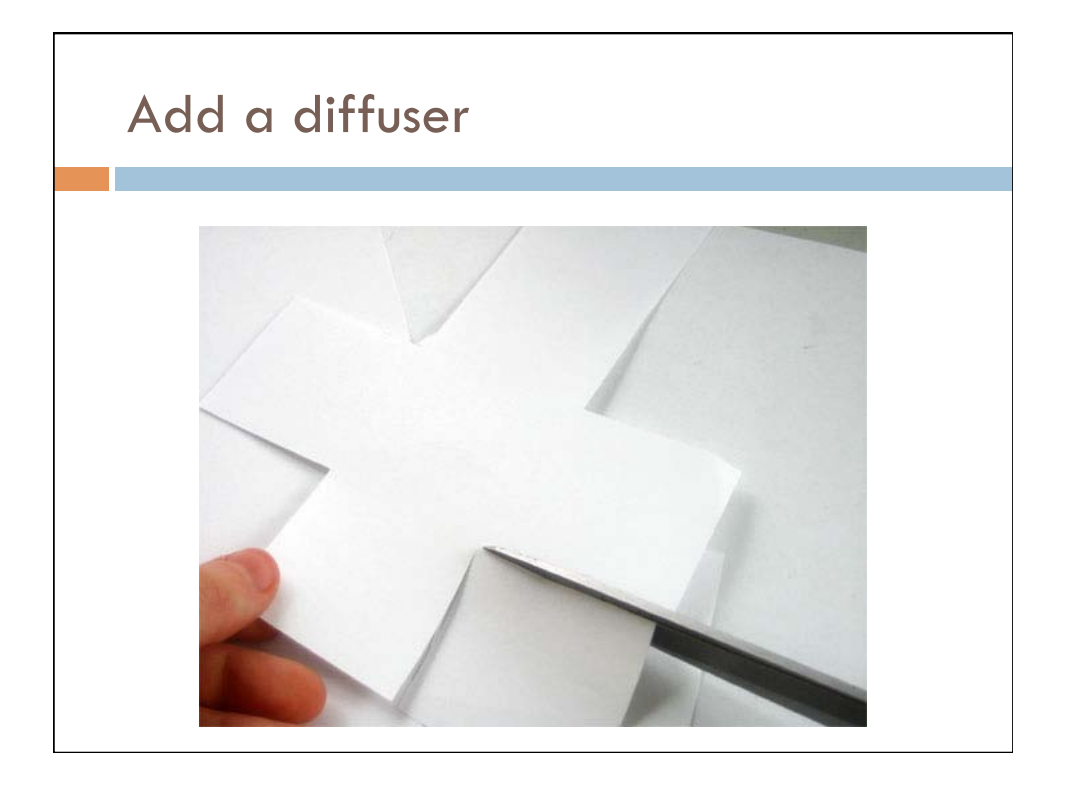

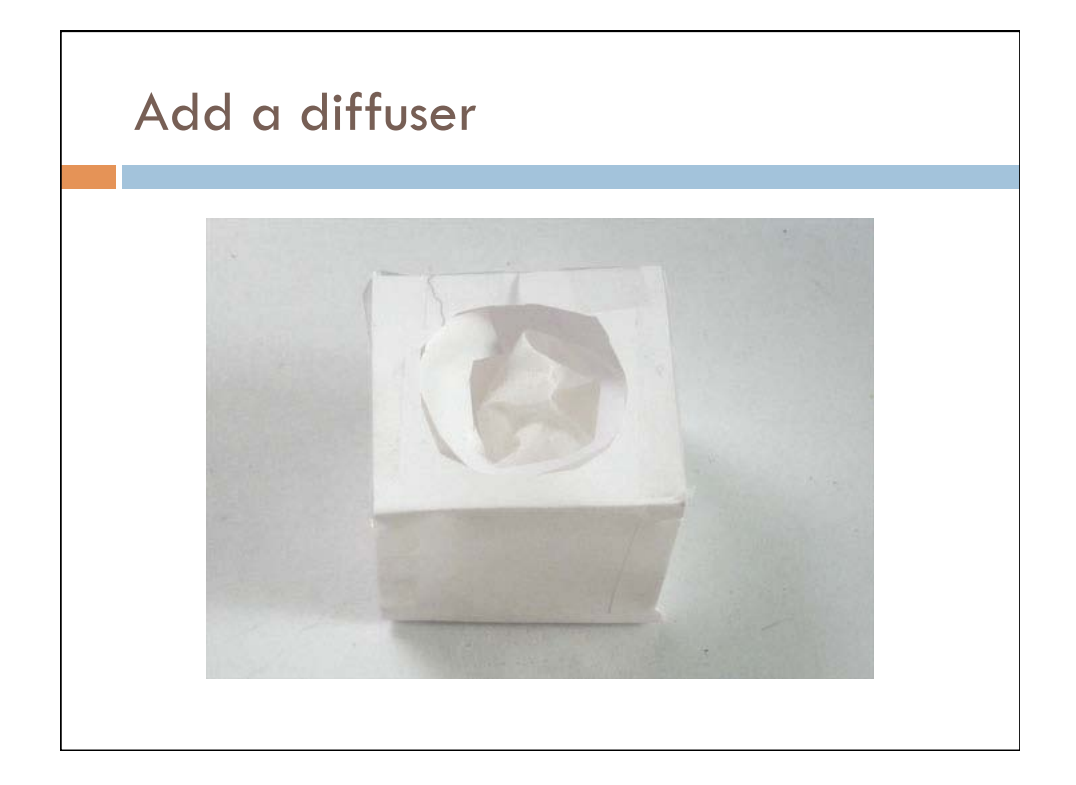

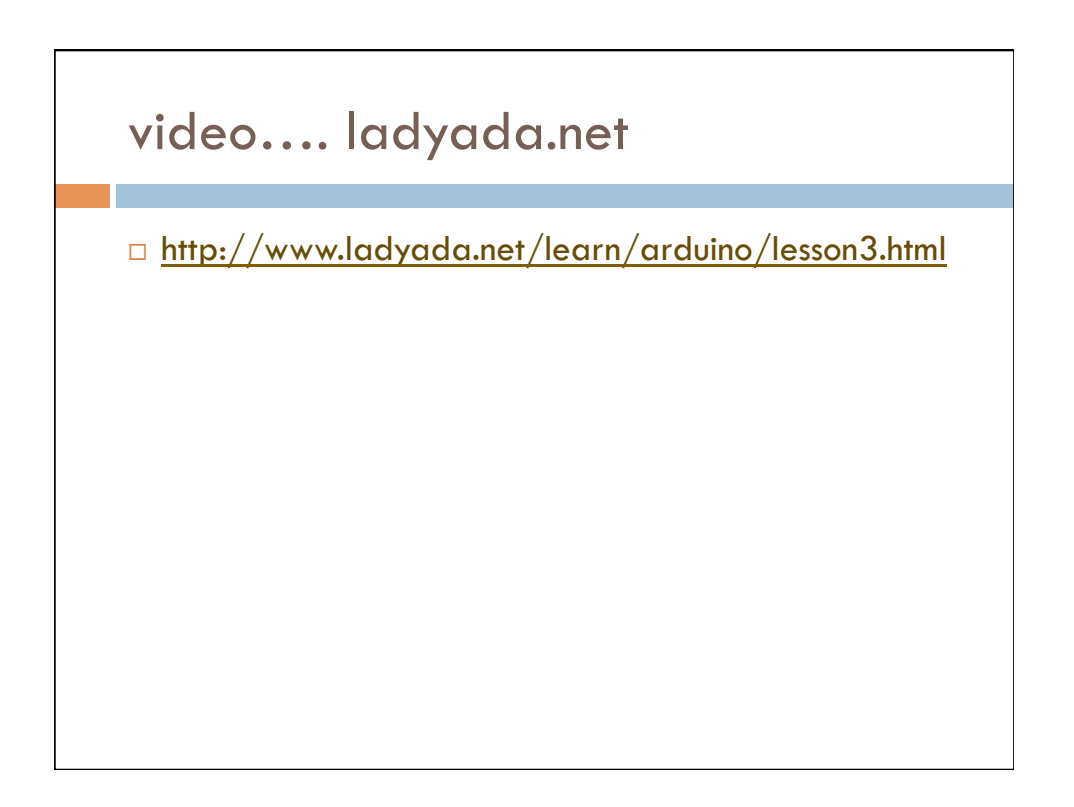

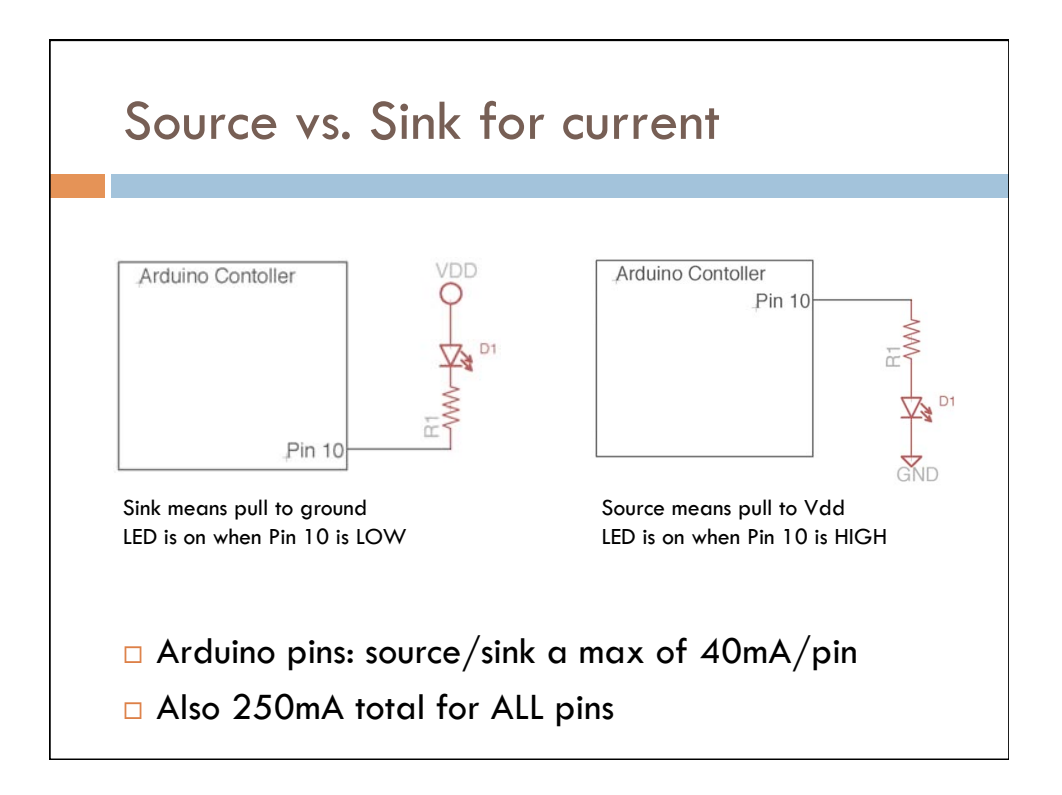

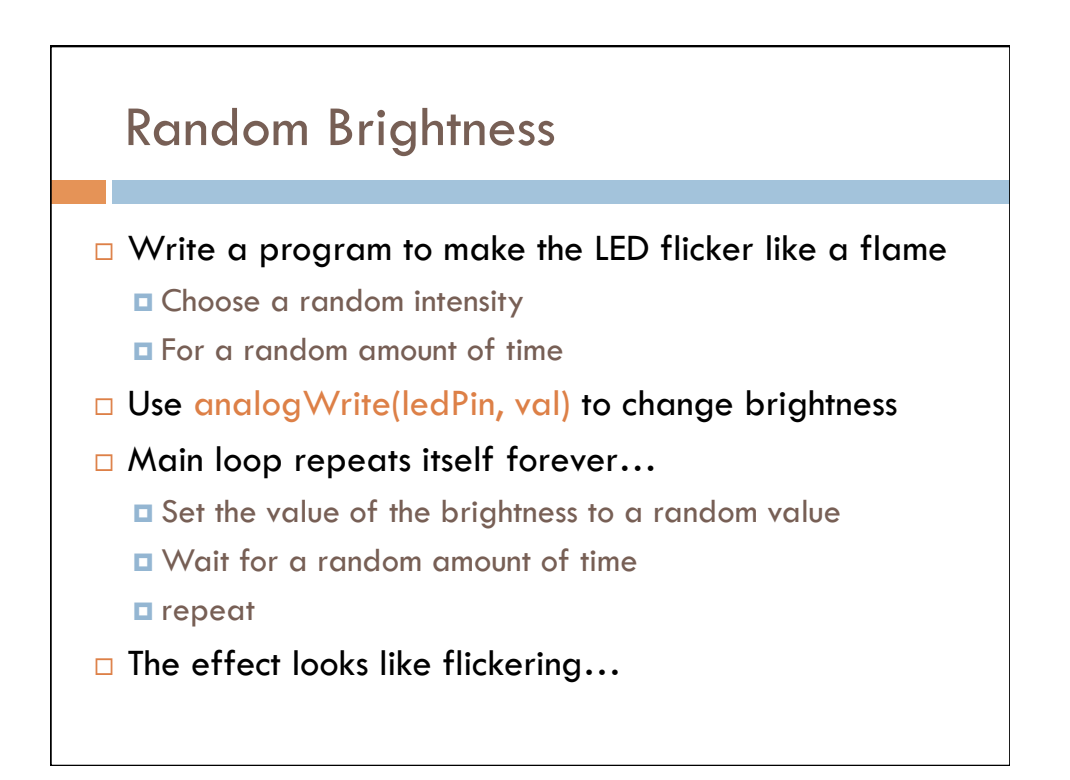

## Flickering Pseudocode

- 1. Set the LED to a random brightness
- 2. Wait for a random amount of time
- 3. repeat

# Flickering Pseudocode

- 1. Pick a random number between 100-255
- 2. Set LED to that brightness (use analogWrite)
- 3. Pick another random number between 10-150
- 4. Wait for that amount of time (in ms)
- 5. Repeat

#### int brightness;

brightness = random(100, 256);

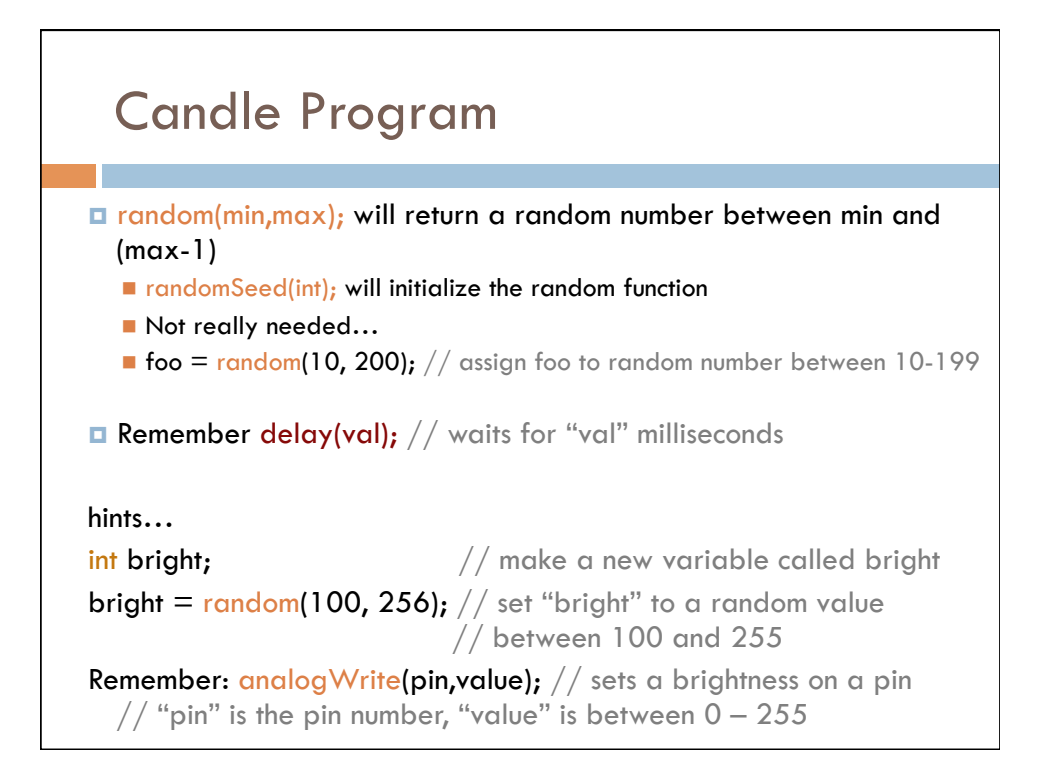

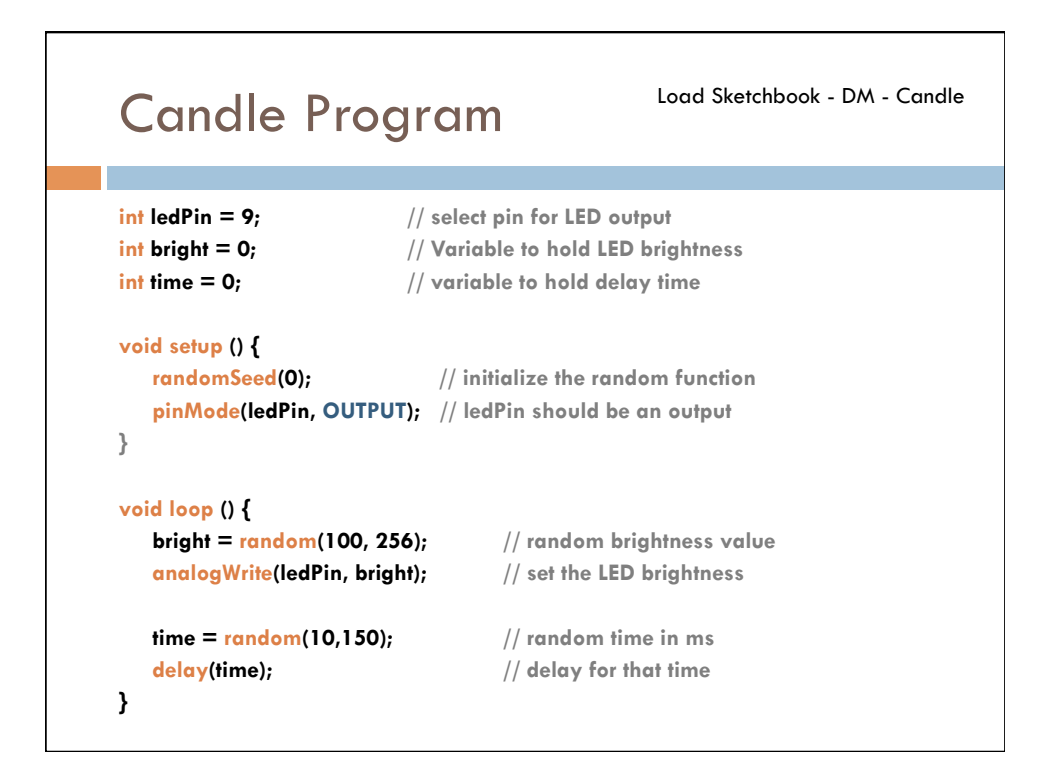

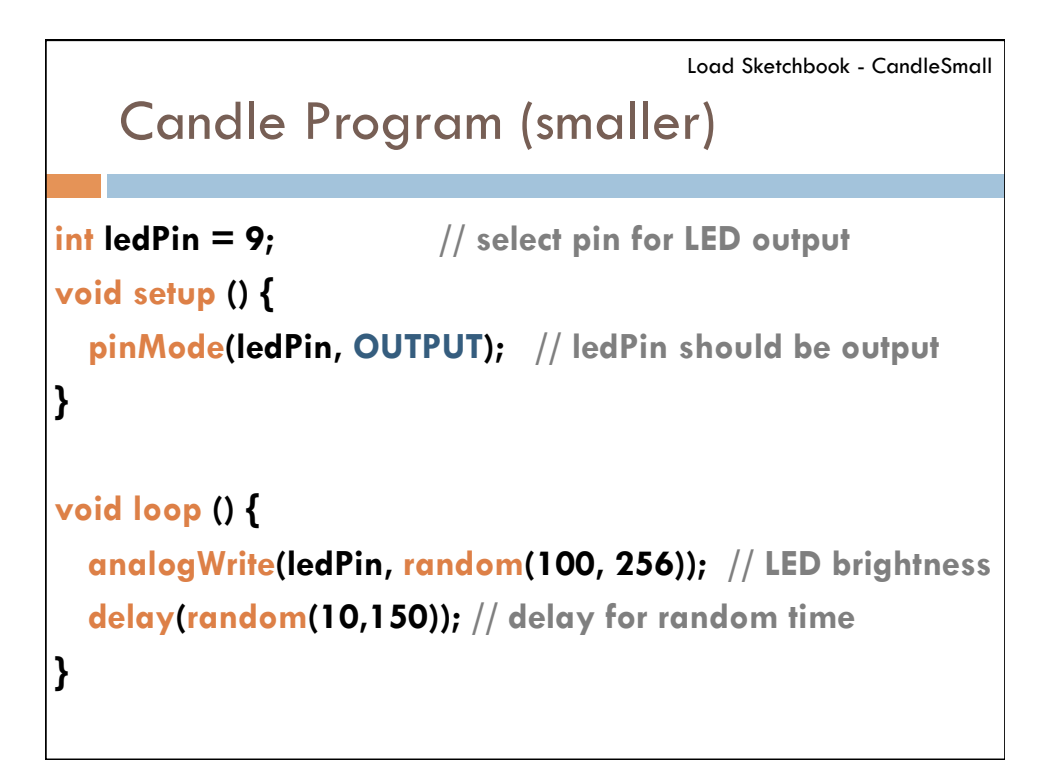

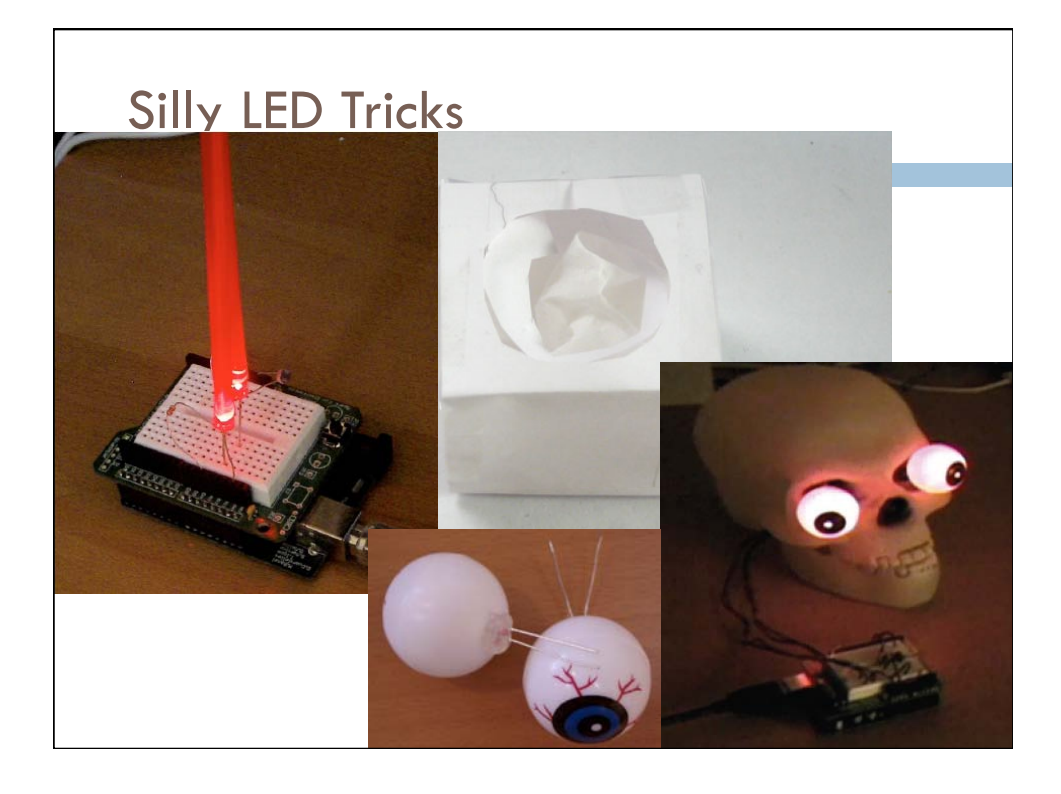

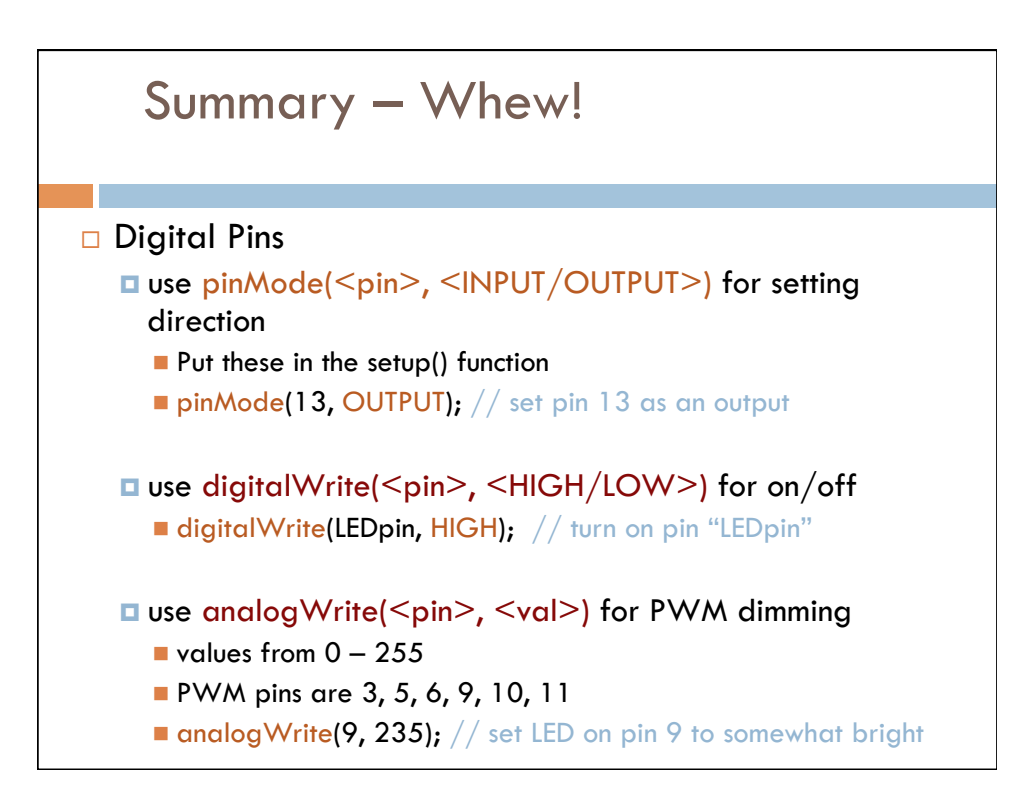

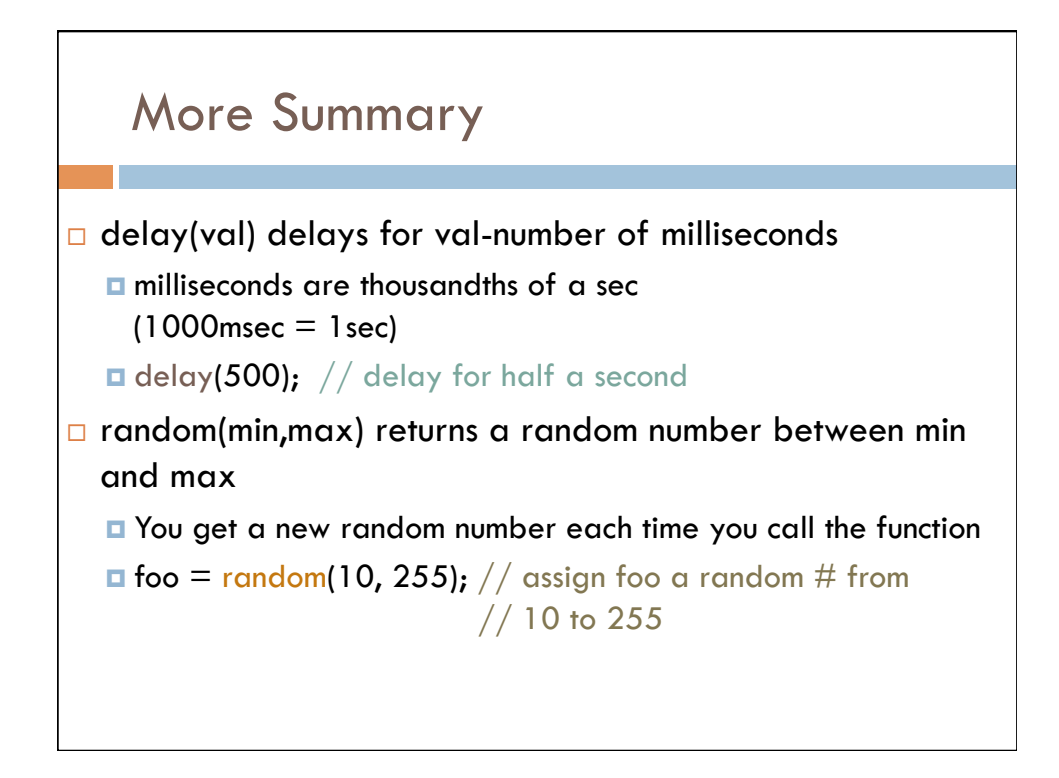

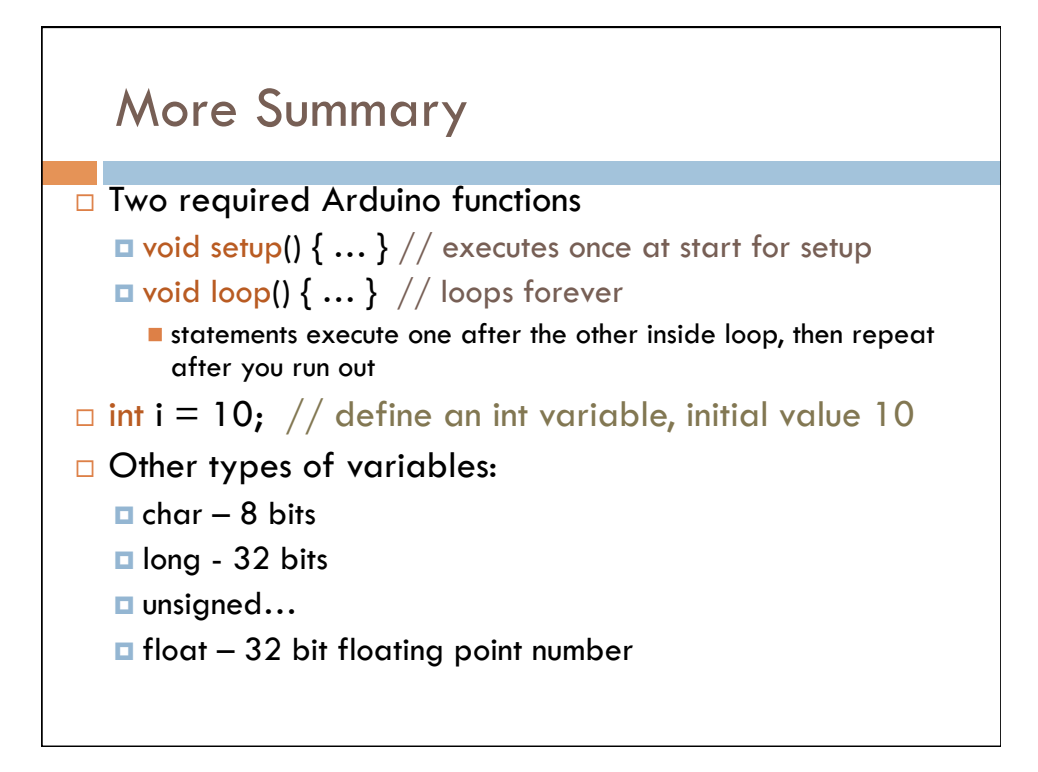

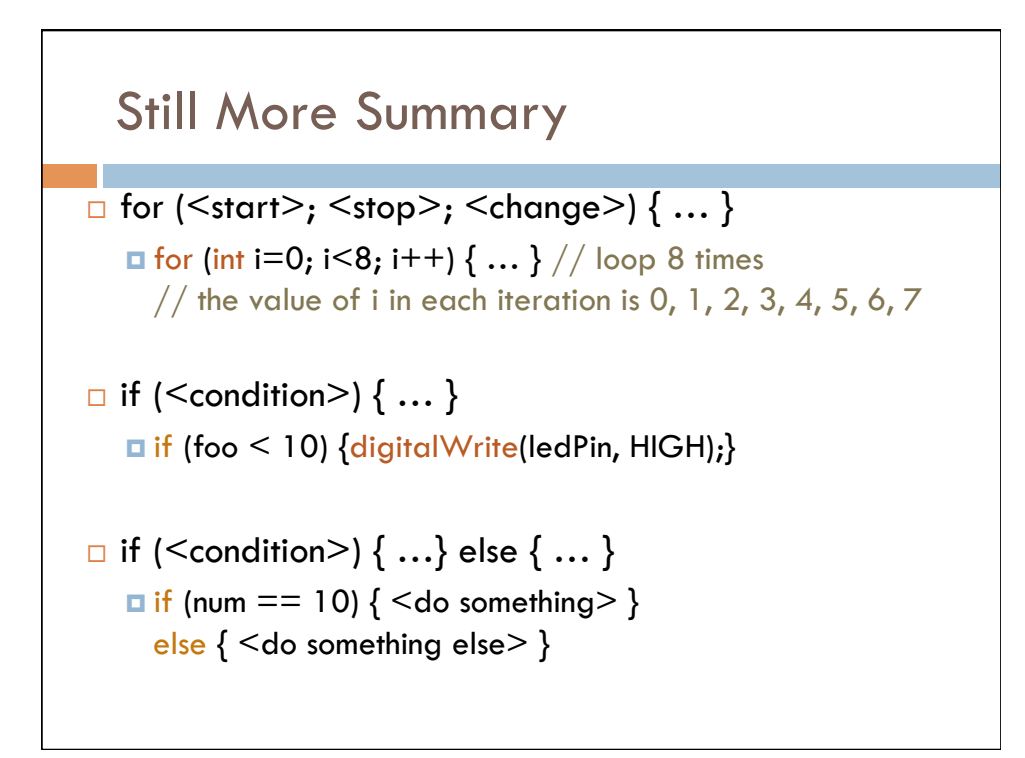

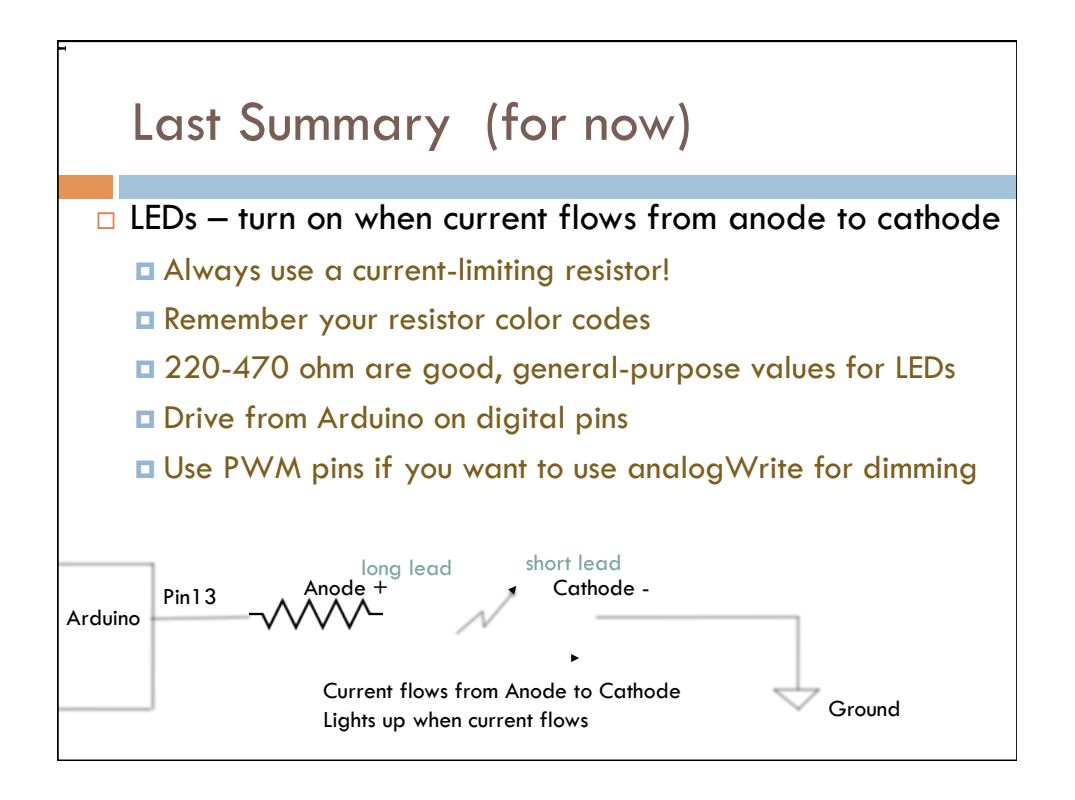

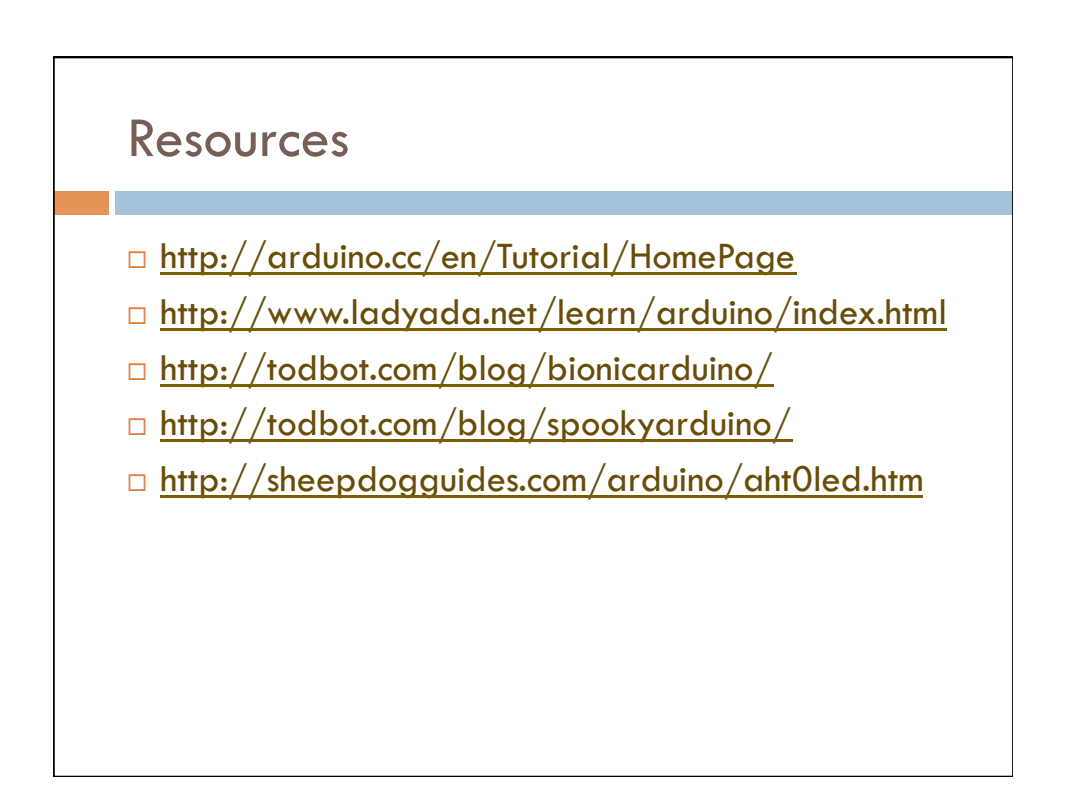

## Contact Information

Erik Brunvand School of Computing University of Utah Salt Lake City, UT 84112

> elb@cs.utah.edu http://www.cs.utah.edu/~elb